Universidade Federal de Santa Catarina Programa de Pós-graduação em Engenharia de Produção

# AMBIENTES VIRTUAIS

# DE APRENDIZAGEM

# EM QuiM|cA

Helvécio Costa Menezes

Dissertação apresentada ao Programa de Pós-graduação em Engenharia de Produção da Universidade Federal de Santa Catarina Como requisito parcial para obtenção do título de Mestre em Engenharia de Produção

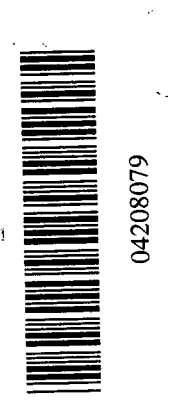

Florianópolis 2001

#### Helvécio Costa Menezes

#### **AMBIENTES VIRTUAIS** DE APRENDIZAGEM **EM QUÍMICA**

Esta dissertação foi julgada e aprovada para a obtenção do título de Mestre em Engenharia de Produção no Programa de Pós-graduação em Engenharia de Produção da Universidade Federal de Santa Catarina

Florianópolis, 20 de junho de 2001. Prof. Ricardo Mitanda - Barcia, Ph.D. Coordenador do Curso de Mestrado em Engenharia de Produção ANCA EXAMINADORA Roof. Alice T. Cybis Pereira, Ph.D. Prof. Luis ⊁érnando Gonçalvés Figueiredo, Dr. Prof. Sandra Sulamita Nahas Baasch, Dr.

Agradecimentos

À Uniyersidade Federal de Santa Catarina. A orientadora Alice T. Cibys Pereira. Aos demais professores do Curso de Pós-graduação.

> Ao Deus dos nossos corações, e a todos que direta ou indiretamente contribuíram para a realização desta pesquisa.

> > $\ddot{\phantom{1}}$

# **Sumário**

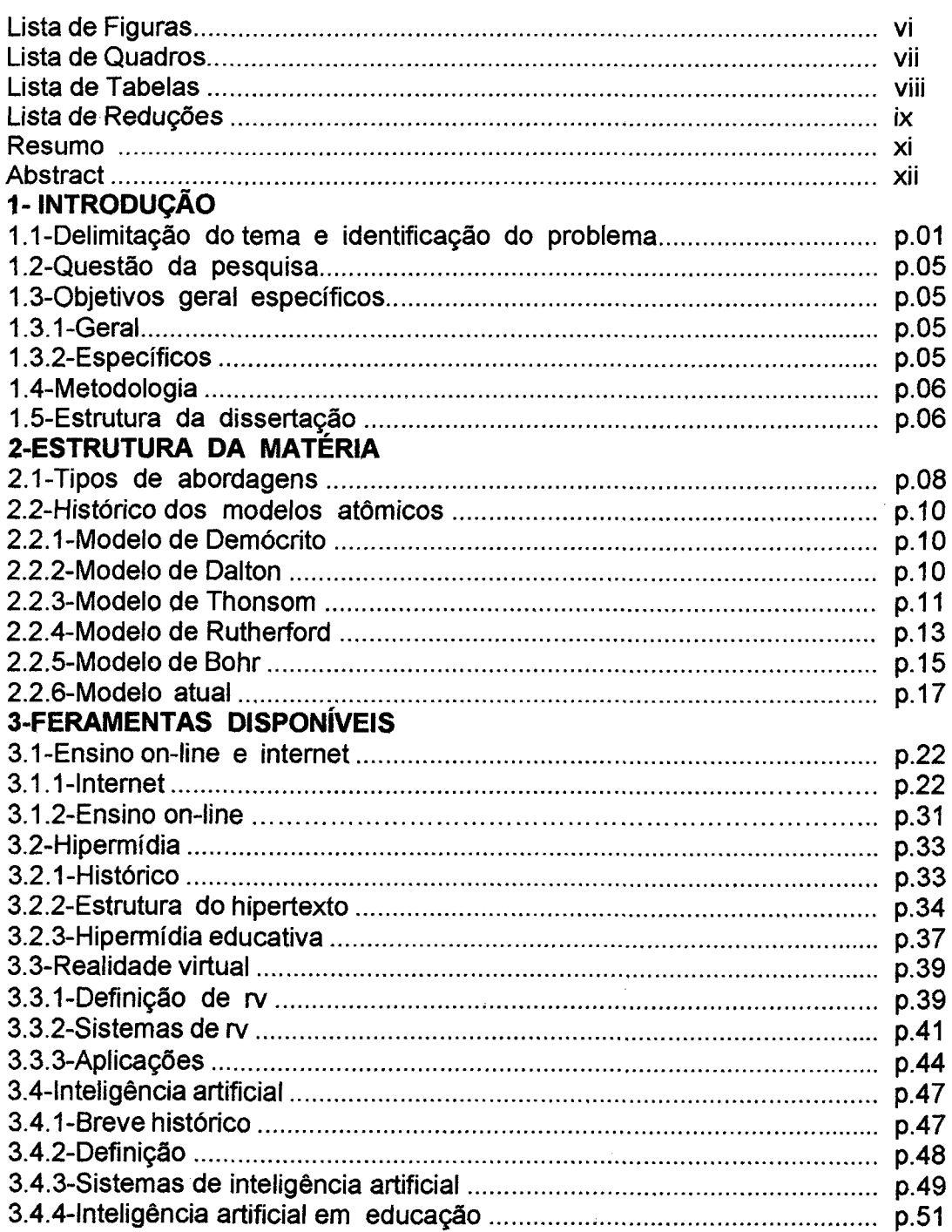

 $\sim 10^6$ 

 $\mathbb{R}^3$ 

# 4- ESTADO DA ARTE DE AVAs EM QUÍMICA

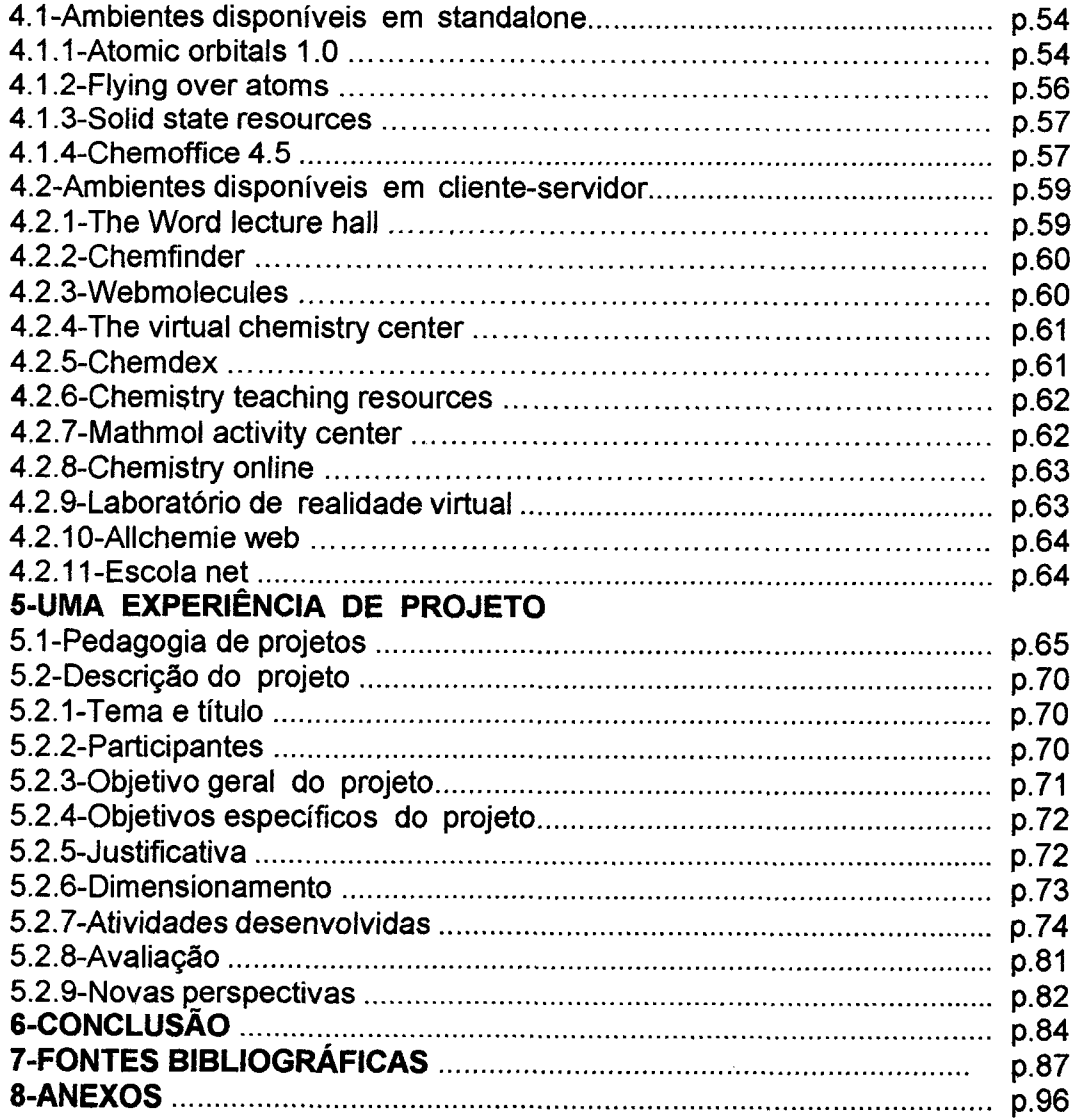

 $\hat{\mathbf{v}}$ 

# Lista de Figuras

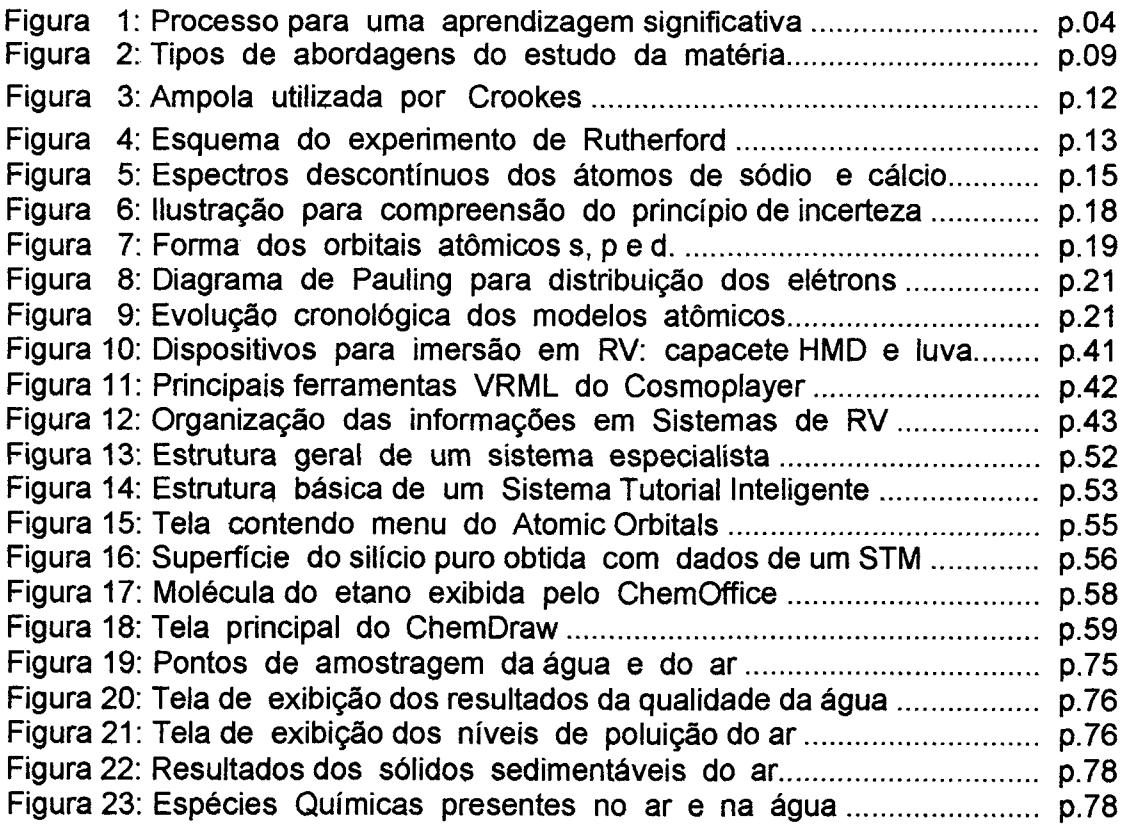

 $\mathcal{A}^{\mathcal{A}}$ 

 $\mathcal{L}^{\text{max}}_{\text{max}}$ 

l,

 $\sim$ 

 $\bar{z}$ 

# Lista de Tabelas

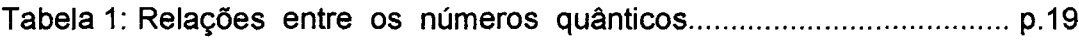

# Lista de Reduções

#### **Abreviaturas**

Mbps = mega bytes por segundo TCP/IP = Tramission Control Protocol e internet Protocol  $WWWW$ . WEB ou NET = World Wide Web HTML = Hypertext Markup Language URL = Universal Resource Locator HTTP = Hypertext Transfer Protocol ISDN = Integrated Services Digital Network WAP <sup>=</sup>Wireless Application Protocol FTP = File Transfer Protocol WAIS = Wide Area Information Service IDLE = Integrated Distributed Leaming Environments KMS = Knowledge Management System. HTML = Hypertext Transfer Protocol PDF = Documento de Formato Portável. EIAC = Aprendizado Interativo Assistido por Computador ou EIAC  $HMD = Head$  Mounted Display VRML = Virtual Reality Modeling Language  $LOD = level of detail$  $CD =$  Compact Disc RV = realidade virtual DVD = Digital Vídeo Disc  $MHz = mega hertz$ <br> $Mb = mega b vtes$  $=$  mega bytes RAM = Memória de acesso randômico<br>IA = Inteligência Artificial IA = Inteligência Artificial<br>SE = Expert System  $=$  Expert System MOPs = Memory Organization Packets SlTs = sistemas tutoriais inteligentes CAI = Computer Assisted lnstruction STM = Scanning Tunneling Microscope 2D = duas dimensões tif e gif = extensões de arquivos de imagens

CAS = Chemical Abstracts

FAQ = Frequently Asked Questions

3D = três dimensões

#### Siglas

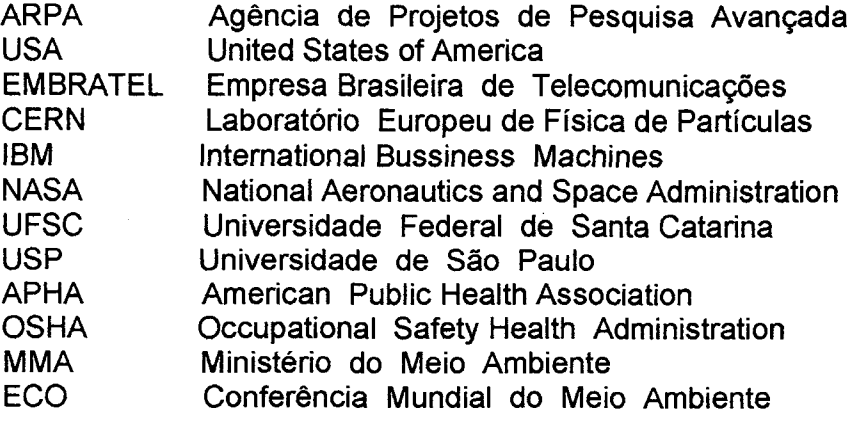

Símbolos

 $E =$  energia do quantum

h = constante de Plank=6,624x10<sup>-∠7</sup>ergs.s

 $v =$  freqüência de radiação

 $x_1, x_2, x_3$  e $x_4$  soluções da equação de onda no modelo atômico atual  $n, l, m$  e s ou  $m_s$  conjunto dos números quânticos s, p, d e f. sub-níveis de energia do átomo

x, yez. Eixos das coordenadas espaciais.

#### RESUMO

MENEZES, Helvécio Costa. Ambientes Virtuais de Aprendizagem em Química .<br>Florianópolis, 2001.

97p. Dissertação (Mestrado em Engenharia de Produção) Programa de Pós-graduação em Engenharia de Produção, UFSC, 2001.

Este trabalho idealiza e acompanha o desenvolvimento de um projeto envolvendo a informática em uma situação de aprendizagem a fim de facilitar a compreensão da estrutura da matéria, correlacionando a sua compreensão com o entendimento contextualizado sobre o meio ambiente. A evolução das ideias referentes à estrutura da matéria, as ferramentas computacionais disponíveis para mediarem o processo de ensino- aprendizagem e o estado da arte dos ambientes virtuais de aprendizagem de Química foram abordados a partir de um levantamento bibliográfico.

Em seguida, são traçados os fundamentos da metodologia de projetos e feita a descrição do desenvolvimento do projeto : A qualidade do ar e da água no município de Divinópolis-MG . Com esse trabalho é possível gerar situações de ensino-aprendizagem de Química entre outras disciplinas, estabelecer conexões entre as abordagens macro e sub-microscópicas da matéria, fomentar a cooperação docente e discente, trabalhar as diversas habilidades dos alunos e elaborar uma leitura crítica da realidade.

Dentre as principais limitações para desenvolver o projeto pode-se destacar a rigidez da estrutura curricular tradicional, a questão da avaliação e as dificuldades próprias de se trabalhar com situações novas e complexas. Para o desenvolvimento de futuros trabalhos sugere-se que haja maior flexibilização do currículo com a participação efetiva de todas as disciplinas e que a Escola possa estar sempre aberta ao desafio de interagir com a comunidade. Uma perspectiva de continuidade desse projeto surge na pesquisa de soluções para os problemas ambientais detectados na fase inicial.

Palavras-chave: Química, informática e projetos.

#### **Abstract**

MENEZES, Helvecio Costa. Virtual Chemistry Learning Environment. Florianópolis, 2001. 97p. Dissertação (Mestrado em Engenharia de Produção) Programa de Pós-graduação em Engenharia de Produção, UFSC,2001.

This work idealizes and accompanies the development of\_a project involving the computer science in a learning situation in order to facilitate the understanding the structure of the subject, correlating its understanding with the contextual knowledge on the environment. The ideas evolution refers to the structure of the subject, the computation available tools to mediate the process teaching-learning and the state of the art of the virtual environment of learning of Chemistry was approached starting from a bibliographical rising.

Soon after, the foundations of the methodology of projects are traced and made the description of the development of the project : The quality of the air and of the water in the municipal district of Divinópolis-MG. With that work it is possible to generate teaching-learning situations of Chemistry among other disciplines, establishing connections among the approaches macro and submicroscopic of the matter, fomenting the educational cooperation between teachers and students, working the students' several abilities and elaborating one critical reading of the reality.

Among the main limitations to develop the project can point the rigidity of the traditional curriculum structure, the matter of the evaluation and own difflculties of working with new and complex situations. For the development of futures works it is suggested that there is larger flexibility of the curriculum with the participation it executes of all the disciplines and that the School can always be open to the challenge of interacting with the community. A perspective of continuity of that project appears in the research of solutions for the environmental problems detected in the initial phase.

Key-words: Chemistry, computer science and projects.

# 1- INTRODUÇAO

# <sup>1</sup>.1- Delimitação do tema e identificação do problema

A Química contribui para o desenvolvimento científico-tecnológico com importantes implicações políticas, sociais e principalmente econômicas. O homem interage com o conhecimento químico por duas vias principais. A dos saberes populares, que inclui entre outros os processos químicos utilizados para cozinhar, lavar, tirar manchas, etc. E os saberes fundamentados em um ponto de vista científico. Podem-se encontrar pontos de contato entre esses dois tipos de saberes, como porexemplo, no caso de certas plantas cujas ações terapêuticas popularmente difundidas sãojustificadas por fundamentos químicos.

Freqüentemente as informações veiculadas pelos meios de comunicação são errôneas , superficiais ou exageradamente técnicas. Assim, as informações recebidas acabam por induzir uma compreensão unilateral da realidade e do papel da Química no mundo atual. Como conseqüência rotula~se a Química como a grande vilã desse século(MEC,1998). Dessa forma transfere-se responsabilidades, mascara-se a realidade, segundo Gadotti(1998, p.129) "a educação e a ciência tornam-se propriedade privada, monopólio do capital".

A Química que polui é a mesma que despolui, o que muda são apenas os interesses econômicos e políticos em jogo. Daí a importância de se reconhecer o poder da ideologia, como afirma Freire(1999, p.142): "É que a ideologia tem que ver diretamente com a ocultação da verdade dos fatos, com o uso da linguagem para penumbrar ou opacizar a realidade ao mesmo tempo em que nos torna míopes."

Para Freire(1999, p.37) "Divinizar ou diabolizar a tecnologia ou a ciência é uma forma altamente negativa e perigosa de pensar errado". Ao interpretar o mundo com as ferramentas da Química é necessário que se explicite seu caráter dinâmico, ou seja o conhecimento químico não deve ser entendido como um conjunto de conhecimentos isolados, prontos e acabados, mas sim uma construção da mente humana em contínua mudança. A história da Quimica como parte do conhecimento socialmente produzido, deve permear todo ensino dessa disciplina, possibilitando a compreensão do processo de elaboração desse conhecimento com seus avanços, erros e conflitos principalmente de natureza ética.

Habilidades cognitivas lógico-empíricas e lógico-formais são requisitos básicos para a aquisição de qualquer tipo de conhecimento científico. No entantoa real compreensão só pode ser conseguida ao se levar também em consideração a afetividade. Diferentes histórias de vida podem desenvolver e apresentar diferentes leituras de fatos químicos que irão interferir nas habilidades cognitivas, portanto as individualidades devem ser respeitadas. Competências e habilidades cognitivas e afetivas desenvolvidas no ensino de Quimica deverão facilitar as tomadas de decisões em situações problemáticas, contribuindo para uma visão mais ampla de si mesmo e da sociedade. Isso necessariamente leva à chamada aprendizagem significativa que segundo Ausubel (apud, GEPEQ, 1997) "ocorre quando novas informações e conceitos interagem com a estrutura cognitiva do aluno" . Quando oconhecimento novo não interage com o já existente tem-se uma simples memorização, ou seja aprendizagem puramente mecânica. Para o GEPEQ (1997, p. 16)

"Uma das formas de fomentar a aprendizagem significativa é partir de idéias de caráter geral, amplo e inclusivo, existentes na estrutura cognitiva do aluno e diferenciá-las progressivamente, modificá-las de maneira a chegara idéias mais específicas, através da interação entre o já existente e as novas informações".

Em um primeiro momento é necessário utilizar a vivência, os fatos do cotidiano, a tradição cultural e a midia para que se possa reconstruir os conhecimentos químicos, principalmente os macroscópicos, buscando assim mudanças conceituais. Para que isso possa ocorrer é necessário o uso de organizadores, que podem ser um texto, um vídeo, um experimento virtual ,etc. O aluno é então levado a formular generalizações, o que permite

2

relacionar os fatos específicos ao conceito geral estabelecendo-se uma reconciliação interativa. Deve-se ter consciência das limitações desse procedimento, pois foram necessários séculos para que se chegasse a ciência contemporânea, mesmo a macroscópica, portanto seria absurdo imaginar que, sem a correta orientação, possa o aluno chegar apenas por si a elaboração clara do conhecimento (Piaget, 1980).

O desenvolvimento cognitivo do homem ocorre numa seqüência de estágios, cada um com um nível particular de organização intema que determina tipos de análise de informações e eventos extemos que o sujeito pode realizar. O quadro1 mostra os períodos em que ocorrem esses estágios e suas características(Dolle ,1995).

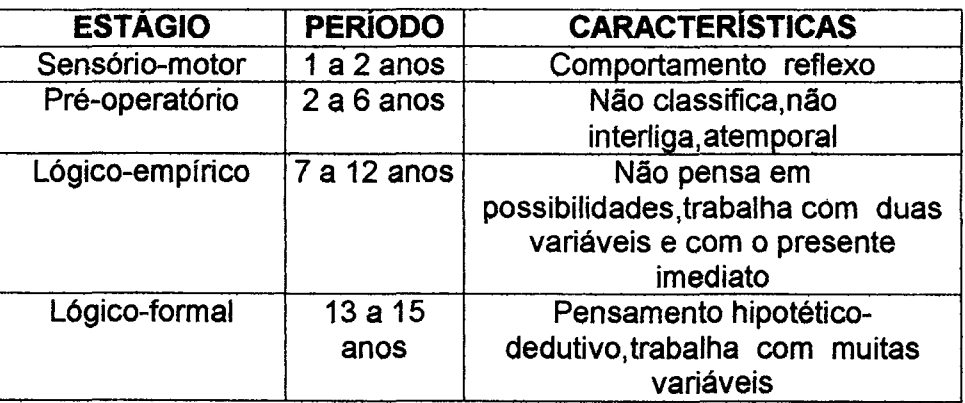

Quadro 1: Estágios cognitivos propostos por Jean Peaget.

Partindo-se do pressuposto de que a maioria dos estudantes do ensino médio no Brasil estão no nível lógico-empírico, e que o conhecimento químico requer muito do nível lógico-formal (Heron, 1975), deve-se iniciar o ensino dessa disciplina com operações lógico-empíricas, nível qualitativo, caminhado gradativamente para as operações lógico-formais, nível quantitativo. Para uma melhor interpretação dos fenômenos macroscópicos observados é necessário utilizar modelos microscópicos, ou seja abstrações que demandam habilidade de estabelecer conexões hipotéticológicas. E é exatamente esse o ponto crítico do processo, uma vez que os estudantes apresentam uma grande dificuldade em construir essas abstrações . Portanto a utilização do computador, através de ambientes de Realidade Virtual irá facilitar o processo , catalisando essa etapa crítica de construção de conceitosa partir de fatos. Em um segundo momento os conceitos construídos na primeira fase devem ser utilizados para uma leitura do mundo físico sob a» Ótica da Química, principalmente no que diz respeito à sobrevivência e ao desenvolvimento sustentável. Dessa forma além de quebrar as divisões intemas da disciplina , a saber Química Geral, lnorgânica, Físico-Química, Orgânica , quebram-se também as barreiras entre os outros ramos do conhecimento organizado. Assim por exemplo o estudo da atmosfera, hidrosfera e litosfera requer não só conhecimentos específicos, mas sim entendimento das interações entre os conhecimentos químicos , físicos, biológicos, econômicos, políticos, éticos, etc. Dessa maneira passa-se a abordar o conhecimento de uma forma menos fragmentada e portanto mais orgânica, o que necessariamente requer a superação da visão ocidental de um mundo mecanicista para uma visão que se aproxima mais do pensamento oriental; como Capra(1984, p.26) afirma: ~

"...todas 'as coisas e todos os fatos percebidos pelos sentidos acham-se inter-relacionados, unidos entre si, constituindo tão simplesmente aspectos ou manifestações diversos da mesma realidade última. Nossa tendência para dividir o mundo que percebemos em coisas individuais e isoladas, e para experimentar a nós mesmos como egos isolados neste mundo, é vista como uma ilusão proveniente de nossa mentalidade voltada para a mensuração e a categorização."

A figura 1 mostra a inter-relaçäo entre os momentos necessários para uma aprendizagem significativa, como exposto anteriormente.

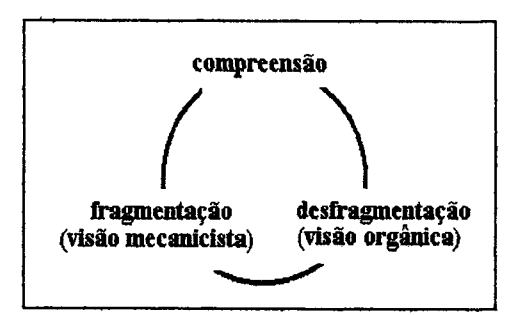

Figura 1: Processo para uma aprendizagem significativa

Observe que em um primeiro momento trabalha-se dentro de uma visão mecanicista, desenvolvendo habilidades lógico-empíricas, lógico-formais e reconstruindo o conhecimentoa partir dos saberes cotidianos, da cultura local. Na segunda etapa trabalha-se dentro de uma visão holística, contextualizando, valorizando as relações entre as diversas partes que compõem o todo; dessa maneira a compreensão pode ser alcançada e dela advém a autonomia do cidadão(Gadotti,1996).

# <sup>1</sup>.2- Questão da pesquisa

Diante das dificuldades inerentes ao ensino de Química, como criar situações de aprendizagem significativa nessa disciplina?

# 1.3- Objetivos geral e específicos

#### 1.3.1- Geral

Desenvolver um projeto envolvendo a informática e o meio ambiente, em uma situação de aprendizagem que facilite a compreensão dos fundamentos da Química.

#### 1.3.2- Específicos

-Compreender a estrutura da matéria dentro de uma visão contextualizada.

-Utilizar essa compreensão para aprofundar um pouco mais no entendimento sobre o meio ambiente.

-Levantar o estado da arte de ambientes virtuais de aprendizagem em Química.

-Correlacionar a tecnologia das midias com o projeto desenvolvido.

# <sup>1</sup>.4- Metodologia

A pesquisa será feita através de um levantamento bibliográfico do conteúdo e da ferramenta, seguindo-se de um estudo de caso. Utiliza-se o ensino de Quimica com ênfase em atomística nos níveis real e abstrato. O nível real é explorado através da prática laboratorial, enquanto o abstrato se desenvolve em módulos mentais utilizando as ferramentas disponíveis da informática. A contextualização ocorre por meio de um estudo de caso realizado em um projeto envolvendo o meio ambiente.

Esta pesquisa é de natureza aplicada e interdisciplinar, pois ao desenvolver o projeto proposto cria-se condições favoráveis à construção do conhecimento integrando Química, infomiática e meio ambiente.

#### 1.5- Estrutura da dissertação

O capitulo I delimita o tema da aprendizagem de conhecimentos de Química e identifica o problema da dificuldade deste processo de aprendizagem. Estipula os objetivos e a metodologia. O capítulo ll traz o referencial teórico mais específico sobre Química e a Estrutura da Matéria. O capitulo lll coloca as ferramentas computacionais disponíveis para mediarem o processo de ensino aprendizagem de Química. O capítulo IV procura traçar o estado da arte dos ambientes virtuais de aprendizagem de Química. O capítulo V traça os fundamentos da metodologia de projetos e descreve o desenvolvimento do projeto "Qualidade do ar e da água no município de Divinópolis-MG" utilizado para gerar situações de ensino-aprendizagem de Química, entre outras disciplinas. O capítulo Vl conclui a dissertação avaliando os resultados do projeto, mostrando as suas vantagens e limitações. Sugestões para futuras pesquisas são propostas ao final deste capítulo.

 $\lambda$ 

 $\sim 10^{-10}$ 

## 2- ESTRUTURA DA MATÉRIA

## 2.1-Tipos de abordagens

O estudo da matéria pode ser feito em dois níveis distintos, <sup>o</sup> concreto ou macroscópico e o abstrato ou sub-microscópico(Loeffler, 1989). No nível concreto, através dos cinco sentidos, podem-se perceber três tipos de matéria elementos, substâncias e misturas.

Elementos: são as espécies químicas simples como por exemplo o ouro, cobre, ferro, etc. Cada elemento é representado por um símbolo. Atualmente são conhecidos cerca de cento e dez elementos que estão agrupados em uma tabela denominada tabela periódica (Anexo 8.1).

Substância: são formadas pelos elementos, como por exemplo o oxigênio, a água e o açúcar . Uma substância é representada por uma fórmula que mostra  $o(s)$  símbolo(s) do(s) elemento(s) presente(s). As substâncias podem ser simples se forem formadas por apenas um tipo de elemento ou compostas se formadas por dois ou mais tipos de elementos. O quadro <sup>2</sup> mostra alguns exemplos de substâncias, suas fórmulas e classificação.

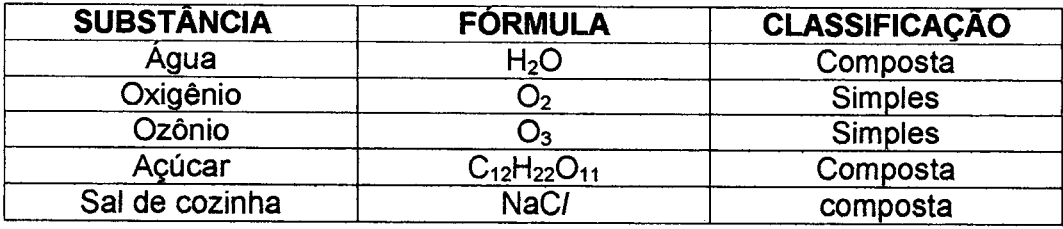

Quadro 2: Substâncias comuns, suas fórmulas e classificação.

Mistura: é a reunião de duas ou mais substâncias sem que haja reação entre elas. As misturas podem ser classificadas em homogêneas e heterogêneas em relação às suas fases (líquida, sólida e gasosa). Mistura homogênea <sup>é</sup> aquela que apresenta somente uma fase ou aspecto, como por exemplo a água salgada, álcool e água, e as ligas metálicas tais como utilizadas em jóias. Mistura heterogènea é a que apresenta duas ou mais fases, por exemplo éter e água, querosene e água, areia e serragem, etc.

No nível sub-microscópico ou abstrato tem-se modelos que classificam a matéria em átomos, moléculas e íons.

Átomo: é a menor partícula eletricamente completa de matéria. O átomo <sup>é</sup> constituído de três partículas fundamentais: próton (carga positiva), nêutron (sem carga) e elétron (carga negativa).

Moléculaz união de dois ou mais átomos. Por exemplo a molécula de hidrogênio é constituída de dois átomos de hidrogênio. Já a molécula da água é constituída de dois átomos de hidrogênio e um átomo de oxigênio.

Íon: é uma espécie química na qual existe um desequilíbrio de cargas elétricas. Quando há um maior número de cargas positivas o íon é chamado de cátion, caso contrário é chamado ânion.

A figura 2 mostra os dois tipos de abordagens para o estudo da estrutura da matéria.

Figura 2: Tipos de abordagens do estudo da matéria

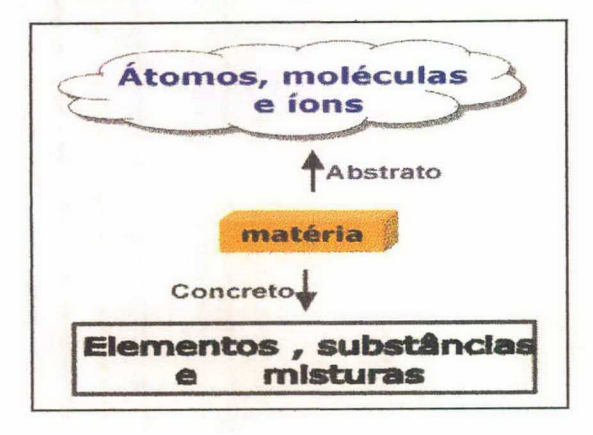

# 2.2- Histórico dos modelos atômicos

Desde os tempos mais remotos, o homem vem especulando a respeito da natureza da matéria e formulando idéias que procuram descrever a sua estrutura sub-microscópica. Estas idéias ou modelos evoluíram ao longo dos anos até os dias atuais. A seguir serão descritos os principais modelos atômicos ordenados cronologicamente. Como poderá ser observado foram necessários cerca de 2500 anos para se chegar ao modelo aceito atualmente para o átomo.

### 2.2.1- Modelo de Demócrito

Foram os filósofos gregos os primeiros a especularem se a matéria poderia ser dividida infinitamente ou se haveria um limite. Platão e Aristóteles defendiam a idéia da divisão infinita no entanto, Demócrito 460- 370 a.C , defendia a idéia de que a matéria é constituida principalmente de espaço vazio e que este vazio é preenchido por particulas indestrutíveis denominadas átomos , palavra grega que significa exatamente "indivisível" (Brown, 1999).

## 2.2.2~ Modelo de Dalton

No início do século XIX, já havia um volume maior de informações acerca do comportamento da matéria devido principalmente aos experimentos realizados pelos químicos Lavoisier e Proust. Com base nestas informações e em seu trabalho experimental com gases, o químico inglês John Dalton em 1808 ampliou o modelo de Demócrito, com a seguinte teoria:

- **-** Os átomos são as menores partículas da matéria.
- São esferas maciças e indivisíveis.
- Átomos de um mesmo elemento são iguais em tamanho, forma e massa.
- " Átomos de elementos diferentes apresentam tamanho e massas diferentes.
- **-** Durante as reações químicas os átomos conservam a sua forma e massa, havendo apenas um rearranjo dos mesmos.

Com essa teoria Dalton pode dar uma explicação do ponto de vista submicroscópico para as leis das combinações químicas conhecidas na época , como por exemploa lei da conservação da massa de Lavoisier:a soma das massas das substâncias que reagem é exatamente igual à soma das massas das substâncias que se formam durante uma transformação química.

## 2.2.3- Modelo de Thomson

Ao se friccionar a tampa de uma caneta no cabelo e em seguida, aproximá-Ia de pedacinhos de papel, verifica-se que eles serão atraídos pela extremidade da tampa; esse simples experimento demonstra que a matéria apresenta natureza elétrica.

Em 1875, o cientista William Crooks construiu uma ampola de vidro, como <sup>a</sup> da figura 3, onde inseriu gases sob baixas pressões, os quais, quando recebiam descargas elétricas de alta voltagem produziam sempre uma mancha luminosa em frente ao catodo ou pólo negativo independentemente do gás utilizado. Na ausência de campos elétricos ou magnéticos essa mancha aparecia sempre no mesmo lugar, quando, no entanto, esses campos eram aplicados, a mancha luminosa se deslocava.

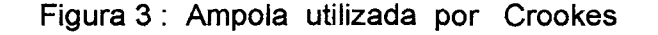

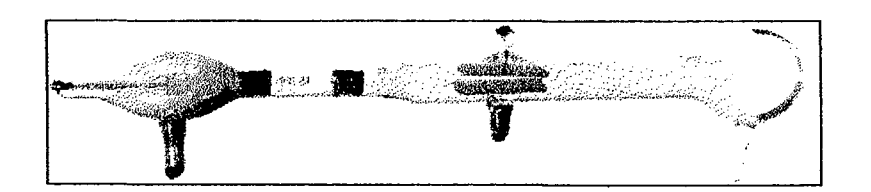

Fonte: internet, acessado em 15 set. 2000. http://dbhs.vvvusd.k12.ca.uslAtomicStructure/Disc-of-Electron-Images.html

Essas observações levaram Crookes a imaginar que do catodo saiam raios chamados de raios catódicos e que esses raios eram formados de pequenas partículas elétricas negativas chamadas elétrons. Como qualquer tipo de gás colocado dentro da ampola provocava o mesmo fenômeno concluiu-se que os elétrons eram um componente fundamental da matéria e como conseqüência imediata o átomo deixa de ser uma partícula indivisível. Logo após essa descoberta em 1886 Eugen Goldstein modificou a ampola de Crooks econseguiu produzir raios semelhantes aos catódicos, porem de carga oposta. imaginou-se então que eram constituídos de partículas positivamente carregadas chamadas prótons ( Feltre, 1994).

Diante desses novos fatos J.J.Thomson em 1897, elaborou um novo modelo atômico no qual o átomo passa a ser uma partícula divisível constituída de cargas positivas ou prótons e negativas, os elétrons. A maneira encontrada por Thomson para representar esta idéia ficou conhecida como "pudim de ameixas", no qual a massa do pudim equivale às cargas positivas e as ameixas equivalem aos elétrons de carga negativa.

#### 2.2.4- Modelo de Rutherford

Em 1896 o francês Henri Becquerel observou que uma chapa fotográfica podia, ser sensibilizada quando em contato com um composto que contém urânio, o que o levou a concluir que a impressão deixada na chapa era devida aos raios emitidos pelo composto de urânio.

Dois anos após esta descoberta, o casal Pierre e Marie Curie verificaram que outros compostos de urânio apresentavam a mesma propriedade observada por Becquerel. Concluiram, então, que o responsável por essas emissões era <sup>o</sup>urânio. O fenômeno recebeu o nome de radioatividade. Logo após <sup>a</sup> descoberta da radioatividade, passou-se a estudar a natureza dessas emissões, verificando que há três tipos básicos, denominados de alfa, beta e gama. A emissão alfa $(\alpha)$  é constituída de cargas positivas e é a que apresenta a maior massa; já a beta $(\beta)$  possui carga negativa e massa desprezível, enquanto a gama(y) não tem carga nem massa, sendo considerada radiação eletromagnética (Sienko, 1978).

Em 1911 Geiger e Marsden sob orientação de Lord Rutherford realizaram uma experiência, como mostra o esquema da figura 4, que veio colocar à prova o modelo de Thomson (O`Connor, 1977). A fonte radioativa consistia de um bloco de chumbo perfurado contendo em seu centro uma certa quantidade de polônio que emite particulas alfa espontaneamente.

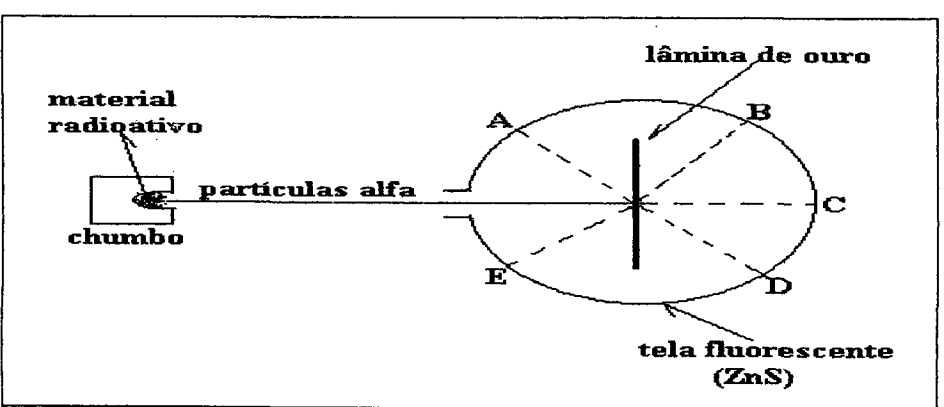

Figura 4: Esquema do experimento de Rutherford

Uma finíssima lâmina de ouro que se encontrava no centro de um anteparo cóncavo revestido de sulfeto de zinco, ZnS era bombardeada por partículas alfa colidindo posteriormente com o anteparo e provocando assim fluorescència no local da colisão. Rutherford esperava que o feixe de partículas 'alfa atravessasse livremente a lâmina de ouro provocando assim fluorescência apenas na região C indicada no esquema da figura 4. Esta expectativa de Rutherford estava baseada no modelo de Thomson, no entanto para sua surpresa isto ocorreu, porém com fluorescências nas regiões A, B, C, D e E como marcadas na figura 4. Rutherford então teve que alterar drasticamente o modelo de Thomson propondo as seguintes modificações:

- <sup>ø</sup>O átomo é constituído de uma região maciça central.
- . Nesta região, denominada de núcleo, está concentrada praticamente toda a massa do átomo e todas as cargas positivas.
- Os elétrons, cuja massa é desprezível em relação aos prótons, estão distribuídos aleatoriamente ao redor do núcleo.

Desta forma os resultados do experimento com as partículas alfa podem ser facilmente compreendidos (Fonseca, 1992). As partículas alfa ao atravessarem a lâmina podem fazê-lo de três maneiras distintas:

- <sup>ø</sup>Atravessam livremente sem colidirem com o núcleo (região C).
- Colidem frontalmente com o núcleo ricocheteando para as regiões A e E.
- · São desviadas de sua trajetória ao passarem muito próximas do núcleo devido à repulsão entre cargas positivas do núcleo e da partícula alfa (regiões B e D).

O modelo de Rutherford, foi denominado de átomo nuclear. Experiências mais precisas determinaram que o núcleo é aproximadamente 100.000 vezes menor que o átomo. A grosso modo isso equivaleria ao estádio do Mineirão como sendo o átomo, e uma bolinha de gude no seu centro representando o núcleo. Rutherford supunha que deveria existir no núcleo outras particulas além dos prótons, o que justificaria a elevada massa do núcleo bem como

não repulsão dos prótons entre si. Esta suposição foi confirmada mais tarde em 1930 por Chadwick quando descobriu experimentalmente uma partícula de carga nula e massa igual à do próton, essa partícula foi denominada nêutron. A partir dessas descobertas o número de prótons também denominado número atômico, passou a ser utilizado para distinguir os átomos entre si, pois não há dois átomos diferentes com igual número de prótons. elemento químico passa a ser um conjunto de Conseqüentemente átomos com o mesmo número de prótons. O número de massa é o resultado da soma dos prótons e dos nêutrons presentes no núcleo atômico(Peruzzo&Canto, 1993).

**Ao** analisar mais atentamente o modelo que acabara de propor. Rutherford pode verificar que o núcleo com suas cargas positivas deveria atrair os elétrons negativos até se colidirem, destruindo o átomo. Além dessa falha esse modelo não consegue explicar as linhas do espectro descontínuo dos átomos, como os mostrados na figura 5. Esses espectros são obtidos quando se faz passar por um prisma a luz monocromática emitida átomos aquecidos.

| 4000<br>٠ | 5000 |  | 6000 |  | 7000 | $8000 \text{\AA}$ |  |
|-----------|------|--|------|--|------|-------------------|--|
|           |      |  |      |  |      | sódio             |  |
|           |      |  |      |  |      | cálcio            |  |

Figura 5: Espectros descontínuos dos átomos de sódio e cálcio

2.2.5-Modelo de Bohr

Em 1900 o físico alemão Max Plank propôs uma teoria que ficou conhecida como teoria quântica em que a energia emitida por um metal incandescente ocorreria de forma descontínua, isto é, na forma de pacotes discretos de energia, denominados de quantum de energia , plural quanta(Carmo, 1995).

A energia de um quantum é dada pela expressão de Max Piank :

$$
E = h.v
$$
  
onde :  $E =$  energia do quantum  

$$
h =
$$
 constante de Plank=6,624x10<sup>-27</sup>ergs.s  

$$
v =
$$
 freqüência de radiação

Em 1913 o fisico dinamarquês Niels Bohr, inspirado em parte na teoria de Max Plank, propôs alguns postulados que tinham como objetivo principal explicar os pontos falhos do modelo de Rutherford.

19 Postulado: Os elétrons estão distribuidos em torno do núcleo não de forma aleatória e sim em órbitas circulares bem definidas. Estas órbitas circulares são denominadas de camadas ou níveis de energia.

29 Postulado: No movimento ao redor do núcleo, o elétron não emite e não absorve energia espontaneamente.

39 Postulado: Para que o elétron possa passar de um nivel interno para outro mais externo é necessário que ele receba energia. Ao retomar à camada de origem ele libera a energia recebida anteriormente na forma de um fóton. A energia envolvida neste processo é exatamente igual à diferença de energia entre os niveis envolvidos na transição(Usberco&Salvador, 1995).

De acordo com os postulados apresentados a principal falha do modelo de Rutherford, ou seja, a instabilidade do átomo pode ser contornada uma vez que não existe órbita para o elétron abaixo do nivel' 1.

Já o espectro descontínuo pode ser explicado supondo que cada linha do espectro corresponde a uma transição de um nível de maior energia para um nível de menor energia emitindo assim, uma luz característica para cada transição.

No entanto, com o avanço da técnica de obtenção dos espectros ou espectroscopia verificou-se que havia um número de linhas bem maior do que se observava anteriormente. Este fato levantou certas dúvidas a respeito do modelo apresentado por Bohr gerando a necessidade do surgimento de um novo modelo que possa justificar os novos fatos.

### 2.2.6- Modelo atual

Em 1916 Sommerfeld propôs que os elétrons estariam girando em órbitas elípticas ao redor do núcleo, ao invés de circulares, como propunha Bohr. No entanto, este modelo ainda não conseguia explicar coerentemente todas as observações feitas nos espectros dos átomos.

Para se chegar ao modelo atual foi necessária uma mudança na concepção da mecânica clássica, segundo a qual cada corpo em movimento pode ter sua posição e velocidade conhecidas.

Em 1924, Louis de Broglie lançou a idéia de que a toda partícula em movimento está associada uma onda. Este princípio fioou conhecido como a dualidade matéria-onda.

Em 1927, Heisenberg estabeleceu o princípio da incerteza segundo o qual não se pode determinar ao mesmo tempo a velocidade e a posição de uma partícula. Ou se determina a velocidade introduzindo uma incerteza na posição ou vice-versa(Novais,1981).

A figura 6 auxilia na compreensão desses princípios , pois ao ser observada podem-se ver dois rostos , de uma jovem e de uma velha , mas não simultaneamente, a visão de um praticamente exclui a do outro(Bernstein&Shaik, 1988). Como conseqüência imediata desse princípio o elétron não pode ser localizado no átomo com o grau de certeza previsto pelo modelo de Bohr, havendo portanto a necessidade de introduzir o conceito de orbital, que é a região do espaço onde é mais provável encontrar o elétron.

Figura 6: Ilustração para compreensão do princípio de incerteza.

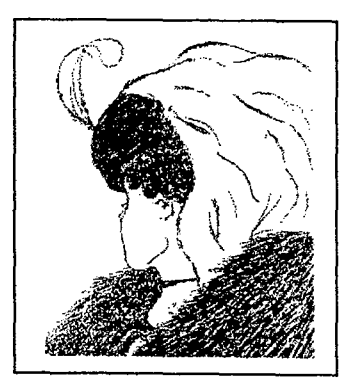

Fonte: Journal Chemical Education, v.65,n.4, april 1988. p.339. Cartoon original criado por M.E. Hill

As idéias até então apresentadas pela mecânica quântica ainda não haviam sido submetidas a um tratamento matemático adequado, isso foi feito em 1927 por Schrödinger ao reunir todos os conceitos vistos anteriormente numa expressão matemática conhecida como equação de onda. Como o tratamento matemático dessa equação foge ao escopo deste trabalho, será feita uma comparação para melhor compreensão dos resultados que serão apresentados. Quando resolvida uma equação de segundo grau encontram-se duas raízes  $x_1$  e  $x_2$ , já a resolução da equação de onda fornece quatro soluções diferentes  $x_1$ ,  $x_2$ ,  $x_3$  e  $x_4$ . Esses conjuntos de soluções foram denominados números quânticos e passaram a ser representados pelas letras n, I, m e s. Cada número quântico fornece uma informação a respeito do comportamento do elétron no átomo(Hartwig, 1999).

Número quântico principal (n) : fornece o nível de energia do elétron. Para os átomos conhecidos até então, os valores de n variam consecutivamente de 1 a 7. Quanto maior o valor de n, mais distante do núcleo se encontra o elétron e maior será a sua energia.

Número quântico secundário ou azimutal (/) relaciona-se com os sub-níveis que são subdivisões de energia dentro de cada nível. Os sub-níveis são representados pelas letras s, p, d e f. Para cada sub-nível existe um valor de l que pode variar de zero até n-1. O número máximo de elétrons que um subnível comporta é dado pela expressão: 4! + 2.

Número quântico magnético (m) : fornece a orientação dos elétrons dentro de um orbital, podendo assumir valores que variam de uma unidade , Cada orbital possui uma forma como está mostrado na figura 7.

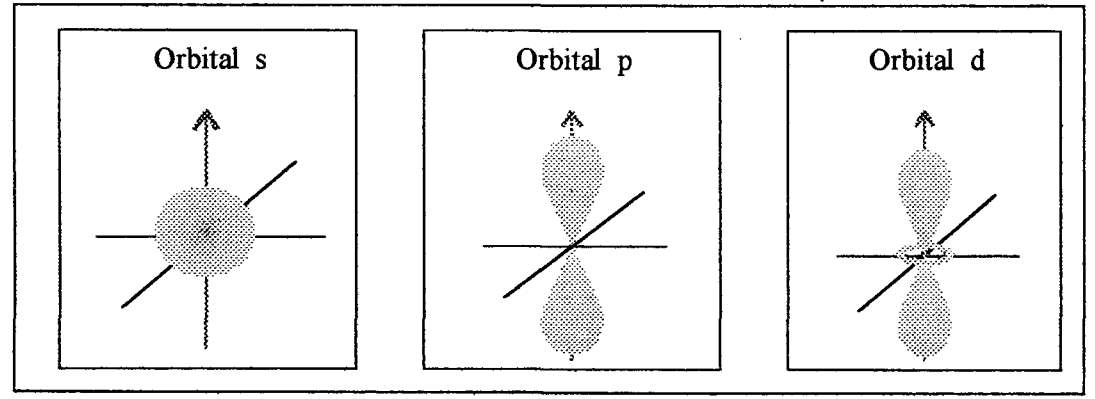

Figura 7 : Forma dos orbitais atômicos s, p e d

Como se observa o orbital s tem a forma esférica, enquanto o orbital p tem <sup>a</sup> forma de halter, podendo assumir três direções possiveis no espaço ao longo dos eixos x, y e z.

**Número quântico de Spin ( S ou m<sub>s</sub> ) :** O elétron além de se movimentar em torno do núcleo pode girar em torno de seu próprio eixo, assumindo dois sentidos distintos de rotação: o horário e o anti-horário. A cada sentido de rotação está associado um número que é a medida do campo magnético gerado por este movimento.

Portanto, de acordo com o modelo atual, para-se localizar o elétron no átomo é necessário conhecer os seus quatro números quânticos, sendo que cada um desses números fornece uma informação sobre o elétron. Esta situação se assemelha à localização de uma pessoa em um prédio que tem vários andares , equivalentes aos niveis de energia, cada andar tem vários apartamentos, o que corresponde aos sub-níveis e cada apartamento tem vários cômodos ou número quântico magnético, e finalmente a pessoa

procurada pode ser do sexo, referente ao spin, feminino ou masculino. A tabela 1 mostra as relações entre os números quânticos.

| n              | $\mathbf{I}$ | $\mathbf m$              | $\mathbf S$ | Nº de ele-<br>trons por | $No$ de els-<br>$tros$ gor $\vert$<br>níval |  |
|----------------|--------------|--------------------------|-------------|-------------------------|---------------------------------------------|--|
| 1              | 0(s)         | 0                        | ± 1/2       | $\mathbf{2}$            | $\overline{2}$                              |  |
| $\overline{2}$ | 0(s)         | $\bf{0}$                 | $±$ 1/2     | $\overline{2}$          | 8                                           |  |
|                | 1(p)         | $-1, 0, 1$               | ± 1/2       | $6\phantom{1}6$         |                                             |  |
| $\mathbf 3$    | 0(s)         | 0                        | ± 1/2       | $\mathbf{2}$            |                                             |  |
|                | 1(p)         | $-1, 0, 1$               | ± 1/2       | 6                       | 18                                          |  |
|                | 2(d)         | $-2, -1, 0, 1, 2$        | ± 1/2       | 10                      |                                             |  |
| 4              | 0(s)         | $\bf{0}$                 | ± 1/2       | $\overline{2}$          |                                             |  |
|                | 1(p)         | $-1, 0, 1$               | ± 1/2       | $6\phantom{1}6$         |                                             |  |
|                | 2(d)         | $-2,-1,0,1,2$            | ± 1/2       | 10                      | 32                                          |  |
|                | 3(f)         | $-3, -2, -1, 0, 1, 2, 3$ | ± 1/2       | 14                      |                                             |  |

Tabela 1: Relações entre os números quânticos

Em 1925 com base nesse modelo Wofgang Pauli estabeleceu o seguinte princípio: em um átomo, dois elétrons não podem apresentar os quatro números quânticos iguais, pelo menos  $\mathbf{o}$ spin deverá ser diferente(Sardella,1997). Este princípio justifica o fato de não ocorrer repulsão entre os dois elétrons que ocupam um mesmo orbital, pois quando o elétron gira no sentido horário cria um campo magnético positivo +1/2, que anulará o campo magnético do outro elétron que está girando no sentido anti-horário -1/2.

Para distribuir os elétrons em ordem crescente de energia nos níveis e subníveis, Linus Pauling propôs um diagrama como o da figura 8. Seguindo a orientação das setas, tem-se a ordem crescente de energia de níveis e subníveis, antes do preenchimento eletrônico, no estado fundamental.

> бp 6d<br>`5d 5f Ordem  $\approx$  54 54 5f crescente de energia<br>dos níveis dos níveis<br>dos níveis lí<sup>3s</sup> 2p<br>lí

A distribuição eletrônica permite prever o comportamento dos átomos isolados bem como combinados. Daí a importância do modelo atual para explicação dos mais diversos fenômenos químicos, uma vez que toda reação química ocorre através das interações entre os elétrons presentes nos átomos. Afigura 9 mostra resumidamente a evolução das idéias e imagens produzidas pelo homem para a compreensão da estrutura da matéria. Mais recentemente tem-se procurado elucidar o comportamento das partículas sub-atômicas , e nesse sentido já foram encontradas várias sub-partículas, entre as quais as que entram na formação dos prótons, elétrons e nêutrons. Essas sub-partículas estão agrupadas três grandes "famílias" léptons, quarks e bósons(Feltre, 1994).

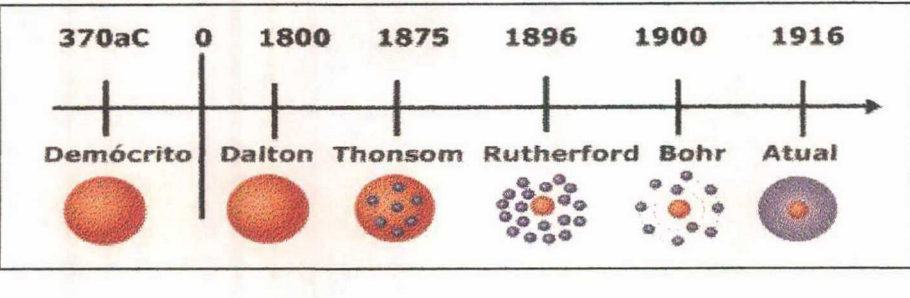

Figura 9: Evolução cronológica dos modelos atômicos

Figura 8: Diagrama de Pauling para distribuição dos elétrons nos átomos.

# 3- FERRAMENTAS DisPoNivE|s

### 3.1-Ensino On-line e internet

#### 3.1.1- Internet

Em meados da década de sessenta pesquisadores dos Estados Unidos realizavam experiências com a idéia de redes de comunicação entre computadores. Em 1969 a Agência de Projetos de Pesquisa Avançada-ARPA do Ministério da Defesa dos USA utilizando linhas telefônicas criou a primeira rede de comunicação a ARPAnet que permitia aos militares e cientistas distribuidos em diversas localidades trocarem dados via e-mail ou talk. A partir desse ponto houve um rápido avanço nas pesquisas culminando com a elaboração de um conjunto de protocolos, até hoje utilizados, conhecidos como TCPIIP-Tramission Control Protocole internet Protocol. Em 1982 ocorreu uma fusão da ARPAnet com a MlLnet -Rede de Comunicação Militar originando assim a internet, forma abreviada de lnternetwork System ou Sistema de interconexão de Rede de Comunicação(Garcia, 1986). Desde então a rede passou a ser cada vez mais utilizada, mas principalmente por pesquisadores e usuários que dominavam os comandos básicos necessários à comunicação de dados. No Brasil a intemet chegou primeiramente nos meios acadêmicos das principais universidades com a criação em 1989 da Rede Nacional de Pesquisas, cujo principal objetivo era coordenar a disponibilização dos serviços de acesso à rede. Em 1994 a EMBRATEL montou um projeto piloto para a exploração comercial da internet. Em 1990 Tim Berner-Lee e Robert Cailliau do Laboratório Europeu de Física de Partículas - CERN desenvolveram um sistema para distribuição de informações sobre as pesquisas realizadas no CERN cujo principio baseava-se no conceito de que todo tipo de informação deveria ser acessivel a qualquer usuário por uma interface simples em qualquer tipo de computador em todo mundo

,dessa forma estava criada a World Wide Web -WWW ou simplesmente Teia, Web ou Net. Em muito pouco tempo essa Teia evoluiu para o maior sistema unificado de informação do globo, ampliando o seu dominio para praticamente todas as pessoas, permitindoa usuários de todo o planeta visualizar as informações em um formato gráfico suportado por uma arquitetura baseada no modelo cliente/servidor(Eddings, 1994).

O servidor é um aplicativo que possui um computador que armazena os dados tornando as informações disponíveis em uma rede no formato de páginas. Uma página é a unidade mínima de informação criada a partir de uma linguagem conhecida como HTML - Hypertext Markup Language, toda página da WWW está alocada em um servidor e possui um endereço específico denominado URL- Universal Resource Locator. Cada endereço de acesso à Web necessita de um protocolo de transferência conhecido como Hypertext Transfer Protocol- HTTP. Devido ao crescimento exponencial do número de usuários foi necessário agrupar os endereços de acordo com suas localidades ou domínios:

- $\bullet$  com = empreendimentos comerciais
- $\bullet$  edu = organizações educacionais públicas ou privadas
- org= organizações não governamentais
- <sup>~</sup>gov = organizações governamentais
- mil = órgão governamentais militares
- $\bullet$  net = redes

O cliente ou browser é um aplicativo de navegação para solicitar informações de um servidor; como por exemplo o Internet Explorer (Microsoft Co, 2000) eo Netscape (Netscape,2000). Ao executar um aplicativo cliente deve-se informar o endereço onde se encontra a página que será visitada ,automaticamente será comunicado ao servidor o formato de página suportado pelo cliente, se não houver nenhum formato compatível o servidor retorna uma mensagem de erro. Dessa maneira um servidor pode buscar diversas páginas na rede para muitos clientes diferentes, e as páginas podem ser distribuídas em diversos formatos permitindo independência da rede quanto a plataformas e formatos bem como sua descentralização (Powe|I&Wickre, 1995).

A Web está em pleno crescimento, o número de publicações cresce a cada dia , novos sites estão constantemente sendo criados para todo tipo de informação, conseqüentemente o número de usuários está aumentando vertiginosamente. Recentemente pesquisa de opinião(Nogueira&Vargas,2000) mostrou que no Brasil já são 14 milhões de internautas e para 2001 a expectativa éque esse número aumente para cerca de 18,6 milhões de usuários.

Novas tecnologias estão surgindo para aumentar a velocidade de acesso(Peterson, 2000) como é o caso da banda larga que utiliza um sistema telefônico digital para transmissão de dados conhecido como ISDN - Integrated Services Digital Network, nesse caso a velocidade de navegação chega a ser de quatro a cinco vezes maior que no sistema convencional. Algumas universidades e centros de pesquisa já estão desenvolvendo e utilizando uma nova forma de rede a internet 2 cuja velocidade é constante e em torno de 150 a 600mbps , devido à hierarquização na transmissão dos dados textos seguem um caminho enquanto imagens e sons são direcionados por outra rota. A internet 2 permitirá ampliar as aplicações da internet atual,tornando possível a teleconferência, laboratórios virtuais, tele-imersão, instrução distribuída e bibliotecas digitais(University of Minnesota, 2000).

Outro avanço da internet está ocorrendo através do desenvolvimento da tecnologia WAP - Wireless Application Protocol ou protocolo de programa sem fio , que por meio de um pequeno navegador instalado no telefone celular permite- o acesso a quase todas as informações existentes na internet convencional. Ainda há algumas limitações principalmente relacionadas com a qualidade de tela ea quantidade das informações que podem ser transmitidas, mas a tendência será de ocorrer um aumento significativo no número de conexões sem fio podendo até mesmo superar o de acessos pela rede convencionaI(CoeIho,2000).

Devido às suas dimensões planetárias e principalmente às constantes mudançasa Web pode ser comparada a um oceano e o usuário a um navegante. Traçar uma direção nesse mar de informações é uma tarefa que exige do usuário a manipulação correta de algumas ferramentas básicas, conhecidas como ferramentas de busca, que são sites especializados em auxiliar na procura da informação desejada. As ferramentas de busca podem ser de dois tipos : as listas de endereços divididas por assunto ou Web index, e os formulários ou Search Engines onde pode-se procurar por uma palavra, frase ou conjunto de palavras. O quadro 3 mostra alguns sites de busca disponiveis atualmente (CoIombo,1998).

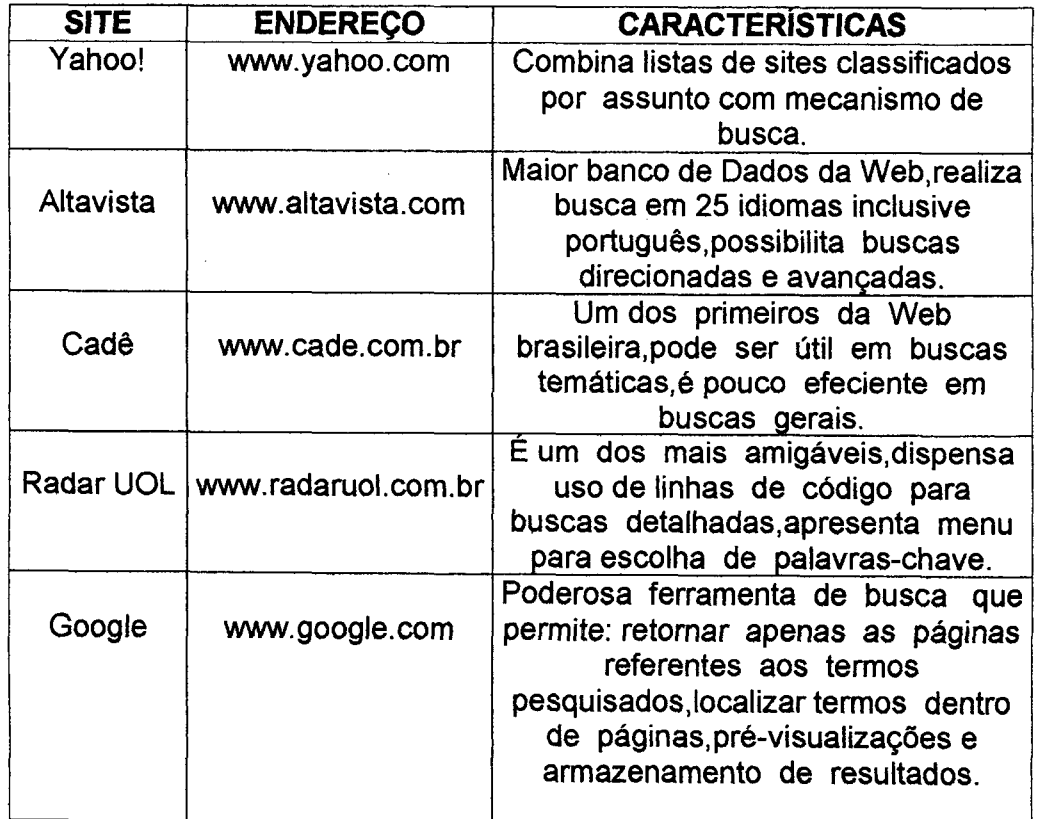

Quadro 3: Principais sites de busca com endereços e características.

Fonte: Adaptado de Colombo, C, B. Introdução à Internet. Campinas: People Brasil Educação,1998.p.30
Algumas ferramentas de busca são muito eficientes o que resulta em um número muito elevado de resultados para uma determinada procura. Daí a necessidade de se refinar a pesquisa utilizando comandos, como os mostrados no quadro 4, divididos em duas categorias: sinais e operadores booleanos(Universidade Federal de Santa Catarina, 2000).

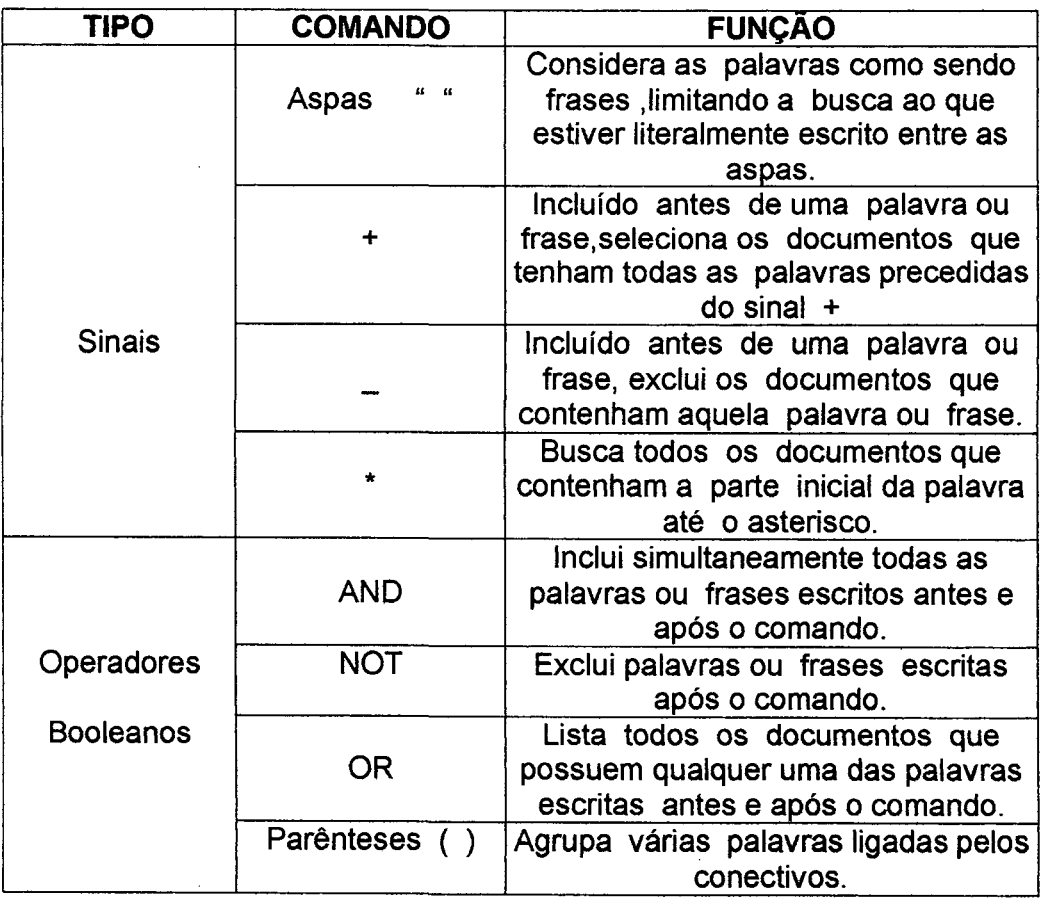

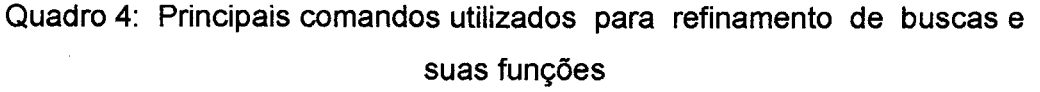

Fonte: Adaptado da Universidade Federal de Santa Catarina. Metodologia da Pesquisa e Produção de Dissertação.Florianópolis: LED,2000.p.14-16.

OArchieé uma ferramenta para busca de comentários sobre arquivos amtazenados em sites FTP - File Transfer Protocol . O servidor Archie armazena os endereços dos sites, classifica os arquivos em categorias tais

como dados, textos , programas e fornece um pequeno resumo de cada arquivo, que será consultado no momento da busca. Há também o WAIS - Wide Área Information Service ou serviço de busca automática de informação da intemet. Essa ferramenta permite pesquisar em todo o documento e não apenas em palavras-chave. O servidor WAIS utiliza <sup>o</sup> modelo cliente/sen/idor e apresenta dois componentes básicos: os programas indexadores para a criação dos índices das bases de dados e os programas servidores para realização das buscas nesses indices. Os programas clientes são utilizados pelos usuários na formulação de seus pedidos de buscas baseadas em palavras-chave. O servidor WAIS aceita índices de bases de dados exportados de quaisquer outros servidores (Macedo et al,1995).

Para melhorar a qualidade dos serviços de busca Cesário et. al.(1999,p.321) sugerem uma nova estratégia baseada nos programas cache plugins que apresentam uma arquitetura de integração das máquinas de busca com os servidores cache:

"Usando a arquitetura proposta, os resultados das buscas e o conteúdo das páginas dinâmicas podem ser efetivamente armazenados por servidores cache, o que não é possível usando tecnologia corrente. Essa estratégia reduz tanto o tempo de resposta para o cliente quanto a carga no servidor e na rede. , programas que podem ser executados tanto na máquina do servidor cache quanto em uma outra máquina que tenha conexão de alta velocidadea um servidor cache."

Diante dessa nova forma de comunicação , surge o desafio do papel da intemet na educação, ou mais precisamente como essa tecnologia deverá ser utilizada. O fato de professores e alunos poderem estar conectados ao mundo, comunicando com pessoas de diferentes culturas, ambientes e línguas cria uma visão multidisciplinar e global que força a escola a mudar continuamente para se ajustar aos novos paradigmas. A falta de consciência dos usos apropriados, aausência de novas formas de avaliaçãoe as questões de segurança são algumas das principais razões

das resistências encontradas para a utilização da internet nas escolas. Alem disso os professores às vezes se sentem intimidados diante dos alunos que sabem mais sobre internet do que eles próprios(Heide&Stilborne, 1999). A princípio pode-se pensar que a internet venha substituir o livro-texto, a biblioteca e até mesmo o professor; isso só ocorrerá se não houver uma verdadeira compreensão do papel dessa nova ferramenta no processo educacional.

Para Lévy(1998,p.32) as antigas tecnologias não são substituídas pelas novas, há apenas mudança de significado:

"Reconhecer essas transformações nem por isso significa prever a substituição universal das antigas tecnologias pelas novas. O sintetizador não acabará com o violino. O editor gráfico e o monitor não substituirão por toda a parte e semprea tela eo pincel. A não ser no imaginário social, os livros não serão suplantados pelos computadores e bancos de dados. No passado, o surgimento da escrita não dispensou os homens da fala. Mais perto de nós no tempo, os meios de gravação e difusão do som e da imagem que se têm multiplicado desde o século XIX não eliminaram nenhum dos antigos modos de expressão. Em contrapartida, consideradas numa nova configuração de midias,implicadas num sistema de comunicação diferente, as antigas tecnologias intelectuais mudam de significado."

Segundo Heide&Stilborne(1999,p.29) a chave para a utilização da internet com sucesso pelos professores está no domínio de algumas ferramentas básicas e de alguns recursos-chave,sendo que "com exceção da World Wide Web , a maioria dessas aplicações é possível mesmo com computadores ultrapassados, com uma conexão relativamente lenta". Embora a internet seja uma teia de informações sempre em expansão não é necessário que os professores sejam especialistas no assunto. A seguir serão descritas as ferramentas básicas disponíveis na internete suas principais aplicações pedagógicas.

 $\bar{z}$ 

- World Wide Web: necessita de um software específico denominado navegador, os mais comuns são o Internet Explorer da Microsoft e o Netscape da Netscape Co. Através da WWW com simples cliques pode-se acessar textos, imagens, sons e vídeos agrupados nas chamadas páginas. As páginas podem ser um livro ilustrado, uma exposição de museu, uma galeria de arte, lições de um curso a distância, um mapa climatológico, etc. Um navegador Web permite enviar e-mail, participar de discussões on-line e conferências.
- Correio eletrônico: também denominado e-mail é a aplicação mais comum e uma das mais poderosas da intemet, permite que mensagens possam ser enviadas para um ou vários destinatários por meio de um endereço com quebra do tempo real , ou seja é um processo assíncrono. Através do correio eletrônico é possível participar de grupos de discussão no mundo todo, além disso pode ser utilizado para a participação em projetos educacionais e cursos de educação à distância.
- Áudio e vídeo interativos: consiste basicamente em utilizar o telefone através da intemet com a vantagem de se ter também a imagem em tempo real. A videoconferência é uma aplicação ainda limitada às linhas de alta velocidade, mas que dentro em breve se tornará mais acessível com o desenvolvimento das novas tecnologias de compactação e transmissão de dados.
- FTP ou File Transfer Protocol : permite a transferência de arquivos de um computador remoto para um computador local. Ao acessar o computador remoto pode-se copiar ou fazer download dos arquivos desejados. Recursos tais como softwares educacionais, arquivos de textos, livros eletrônicos earquivos gráficos são disponíveis por FTP.
- Telnet: permite utilizar um computador local como se fosse um terminal de um computador remoto. Quando se usa o telnet, estabelece-se uma comunicação bi-direcional em tempo real com o hospedeiro remoto, assim, aquilo que se digitar na máquina será

enviado para o hospedeiro. É possível utilizar o telnet para fazer consultas em bibliotecas, processar informações em computadores de grande porte, operar equipamentos científicos controlados por computador.

- Gopher: por meio de um sistema de busca amigável baseada em menus permite acesso rápido às informações desejadas.
- IRC Chat: Internet Relay Chat é um padrão Internet para conduzir uma comunicação baseada em texto e síncrona entre duas ou mais pessoas. O ICQ é uma das aplicações mais comuns sendo um programa de comunicação pessoal em que cada usuário se cadastra em um banco de dados e recebe um número chamado UIN-Universal Internet Number. Com esse número é permitido localizar contatos na rede de forma síncrona ou assíncrona, transferir arquivos e mensagens e convocar um chat entre dois ou mais contatos. Esse software pode ser obtido gratuitamente na rede(Tucows,2000).

Essas ferramentas da internet se adequadamente utilizadas podem criar oportunidades para uma aprendizagem mais próxima da realidade, através da expansão dos limites da sala de aula convencional, do aumento da conectividade e envolvimento, e principalmente por criar condições para que professores e alunos possam aprender a aprender.

De acordo com Moran(2000) o professor deixa de ser um simples informante para os alunos:

"A aula se converte num espaço real de interação, de troca de resultados, de comparação de fontes, de enriquecimento de perspectivas, de discussão das contradições, de adaptação dos dados à realidade dos alunos. O professor não é o 'informador', mas <sup>o</sup> coordenador do processo de ensino-aprendizagem. Estimula, acompanha a pesquisa, debate os resultados."

Para Costa&Xexéo(1996, p.113) a incorporação da rede em uma proposta pedagógica implica em mudanças nos papéis dos professores e alunos. Dessa forma cabe ao professor estimular a pesquisa na rede lançando desafios para se alcançar objetivos, incentivar as interações entre os alunos, coordenar os trabalhos para que não haja dispersão na exploração das informações e verificar se as metas estão sendo atingidas.

Os alunos assumem a leitura das pesquisas feitas na rede, a autoria de alguns nós de informações e a colaboração entre si e com o professor. A rede de computadores está se tornando cada vez mais uma ferramenta essencial no processo educacional, no entanto Vavassori&Gauthier(1999) apontam para alguns problemas decorrentes do uso dessa nova tecnologia. Dentre essas questões pode-se citar o problema dos direitos autorais , da veracidade das informações decorrentes do acesso ilimitado e do risco de se criar uma sociedade ainda mais dividida, excluindo cada vez mais a população que não tem acesso à rede.

Com relação aos direitos autorais há algumas soluções tecnológicas comoa criptografia que consiste em codificar as informações a serem transmitidas em um formato ininteligível para que, após serem recebidas pelo usuário, sejam decodificadas por meio de uma chave privativa. Há também a autenticação de dados em que a autenticidade das informações devem ser reconhecidas por uma 'autoridade de certificação' que emite um certificado de validade. Alguns editores estão utilizando um sistema conhecido como pay-per-view onde o acesso a livros periódicos e artigos é permitido mediante o pagamento de uma mensalidade (Borges et al,1999).

### 3.1.2- Ensino on-line

A combinação do ensino presencial com o ensino a distância produziu uma nova modalidade de educação a conferência por computador ou educação on-line, onde a independência dos fatores espaço-tempo da

educação a distância se junta a interação de-muitos-para-muitos da educação presencial . A educação on-line toma-se um novo domínio do aprendizado colaborativo, pois facilita a interatividade das comunicações de grupo. Uma conferência passa ser um arquivo totalmente construído e compartilhado por seus participantes que têm total flexibilidade no espaçotempo para configurar o acesso ,facilitando a interação das idéias compartilhadas e permitindo a interação reflectiva(Harasim,1989). Segundo pesquisas realizadas por esse mesmo autor os- principais aspectos que podem ser detectados no ensino on-line são:

- Aprendizado ativo: os estudantes recebem e enviam idéias, construindo uma base-texto. Esse processo leva a um entendimento mais elevado, pois propicia a múltiplas percepções sobre um mesmo tema.
- ° Aprendizado interativo: ocorre na medida que os estudantes discutem, exploram e questionam, reconstruindo o conhecimento através da resolução dos conflitos.
- . Distribuição eqüitativa da comunicação: ao contrário das classes presenciais a taxa de distribuição da informação é relativamente homogênea, ou seja não há monopólio da discussão por quaisquer dos integrantes do grupo, inclusive o instrutor.
- Independência do espaço-tempo: devido ao fato de todas as mensagens serem armazenadas em um arquivo disponível vinte e quatro horas por dia e em todos os dias da semana, o estudante fica totalmente avontade para participar no momento e local que mais lhe for conveniente.
- Aumento do domínio para o aprendizado colaborativo: o ambiente para o aprendizado colaborativo é aumentado devido à natureza assíncrona da base-texto, ao maior controle do usuário sobre suas próprias intervenções, ao aumento do tempo de aula disponível e principalmente ao aumento da participação devido a diminuição dos padrões discriminatórios de comunicação baseados em características físicas, raciais, socio~econômicas, etc.

As limitações do ensino on-line são principalmente a falta de ferramentas para organizare administrar as atividades de grupo bem como a ausência de modelos para tomada de decisões.

Como a educação on-line amplia o domínio do aprendizado colaborativo convém ressaltar que embora existam vários modelos de colaboração (Brna, 1998) , todos eles convergem para o fato de que a prioridade em educação não é colaborar para aprender, mas sim aprender a trabalhar de forma colaborativa.

Ambientes de aprendizagem integrados e distribuídos ou lDLE-integrated Distributed Learning Environments são exemplos de aprendizado colaborativo, e fazem uso das ferramentas de interação síncronas e assíncronas disponíveis na Internet como por exemplo chats, listas de discussão, e-mail e videoconferência. Nestes ambientes o professor produz e disponibiliza o material enquanto o aluno é estimulado a pesquisar, se comunicar a autoavaliar criando assim condições para um aprendizado mais independente(Schweitzer, 1999).

### 3.2- Hipermídia

### 3.2.1- Histórico

Em 1945 Vannevar Bush afirmava que a indexação e organização das informações científicas são artificiais e simplesmente hierárquicas, enquanto a mente humana funciona através de associações ao longo de uma rede infinitamente complexa. Bush reconhecendo a impossibilidade de duplicar esse processo passou a utiliza-lo como um modelo e imaginou um dispositivo denominado Memex para mecanizar a classificação e seleção das informações por associação. Para criar esse dispositivo seria necessário montar um imenso reservatório de imagens, textos e sons. O acesso às informações seria feito através de comandos que iriam estabelecer as conexões necessárias exibindo os resultados em uma tela de TV e/ou em alto-falantes. Na década de sessenta Theodore Nelson cunhou o termo hipertexto para designar a organização não-linear da informação (Lévy,1999).

No início dos anos sessenta Doug Engelbart lançou o projeto Augment cujo principal objetivo era ampliar a capacidade e produtividade humana. Suas idéias tomaram possiveis programas para comunicação e trabalho coletivos ou groupwares, e pela primeira vez foi criado um sistema contendo: tela com múltiplas janelas, mouse, conexões associativas, grafos dinâmicos, sistemas de ajuda(Neitzel et al,1999). No final da década de sessenta surge o primeiro Sistema de Edição de Hipertexto em um projeto financiado pela IBM. Na década de setenta é desenvolvido o projeto ZOG na Universidade de Carnegie Mellon para computadores de grande porte e que mais tarde deu origem a um sistema de gerenciamento de conhecimento conhecido como KMS-Knowledge Management System.

Na década 'de oitenta Randall Trigg com colaboradores da Xerox PARC desenvolveram o sistema NoteCards para usuários avançados. Nessa mesma década foi criado uma interface de hipertexto para acessara documentação do manual Symbolics, utilizado na época por engenheiros que trabalhavam com inteligência artificial. Em seguida surgem os sistemas: intermédia baseado no modelo de janela de rolagem, Guide que foi o primeiro hipertexto comercial popular ,HyperCard com uma interface gráfica de fácil manipulação (Bugay&Ulbricht, 2000). Com o surgimento do HTML - Hypertext Transfer Protocol e da World Wide Web criaram-se condições para levar o hipertexto ao grande público (Vieira,1999).

#### 3.2.2- Estrutura do hipertexto

Ainformação em um hipertexto é estruturada através de elementos básicos denominados nós e ligações. O conteúdo de um nó está

relacionado com uma única idéia ou conceito podendo ser identificado por um título ou nome, sendo exibido em uma única tela de video. Para conexão dos nós ou informações contidas na base de dados são necessárias as ligações. O ponto do hipertexto de onde parte uma ligação constitui uma âncora. O acesso aos dados é feito através da navegação,ou seja do movimento que o usuário faz ao se deslocar dentro de um hipertexto. A navegação é um processo não-linear e descontínuo cabendo ao usuário escolher as ligações que mais lhe interessam. Na leitura convencional há uma definição bem clara de onde começa e onde termina o texto, já em um hipertexto não há um fim pressuposto. A autoria é o processo de escrita em ambientes de hipertextos e envolve não só a elaboração do texto, mas também o esquema da tela, o projeto da interface e a criação e gerenciamento das ligações entre as informações dos nós (Beiler&Lima,1996).

O hipertexto apresenta de forma interativa dados textuais, sonoros e de vídeo reunidos em um documento e conectados por ligações denominadas links. A linkagem permite associar livremente o conhecimento ao documento. Dessa forma cria-se uma rede de conhecimentos que percorre o documento sem fazer parte dele. Um mesmo conjunto de documentos pode ser utilizado por vários hipertextos diferentes; novas informações podem ser criadas a partir das já existentes, através de anotações e comentários estabelecendo-se âncoras.

A hipermídia surge como resultado da combinação da apresentação nãolinear da informação do hipertexto com a utilização da multimídia, ou seja de sons, imagens, gráficos, vídeos e simulações por computador. A diversificação das possibilidades de acessoà informação, a reversibilidade das operações de navegaçãoe a representação explícita da estrutura da rede são as- principais caracteristicas da hipermídia. Há dois modos básicos de utilização dos sistemas de hipermídia: o modo usuário, onde apenas a navegação é permitida e o modo autor em que nós, ãncoras e modificações são criadas.

No modo usuário há diversas formas de explorar um sistema hipermídia, como por exemplo a exploração aleatória de uma base de dados onde a falta de critérios para a navegação pode criar uma ilusão de conhecimento, o que na realidade é apenas superflcial. Nas pesquisas documentais o usuário apesar de ter objetivos bem definidos está mais interessado na rapidez e quantidade das informações adquiridas que na qualidade. Para que haja navegação significativa em um sistema hipermídia é necessário que o usuário concentre em uma questão, organize as informações relacionadas a ela e faça emergir novas informações ou conhecimentos, dessa forma valoriza-se o processo mental como objetivo principal e não a simples aquisição de informações. Nesse caso o sistema deve disponibilizar ferramentas que permitam interatividade, ação e criação.

No modo autoria constrói-se o Hipertexto organizando as informações e criando os documentos que fazem parte do conteúdo. Atualmente há várias ferramentas disponíveis para criação de Hipermídia. A seguir estão descritas as principais.

- Power Point: é parte integrante do pacote Office da Microsoft, é de fácil utilização não havendo necessidade de se ter conhecimentos sobre programação, há uma biblioteca de efeitos sonoros e gráficos.
- <sup>~</sup>Adobe Acrobat: desenvolvido pela Adobe(Adobe Systems lnc,2000) como uma alternativa para o HTML. Apresentar uma alta qualidade de impressãoe pode serfacilmente distribuído pela rede em formato PDF - Documento de Formato Portável. Esse formato está baseado na linguagem PostScript e permite: total controle gráfico sobre as páginas independente da resolução, utilização de recursos zoom sem perda de fidelidade, criação de hiperlinks que podem suportar imagens, filmes e sons.
- ¢ Authorware: desenvolvido pela Macromedia (Macromedia inc, 2000) é utilizado principalmente para criação de aplicativos de ensino visualizados em redes e CD-Rom. Permite o aprendizado interativo com animação, sons, imagens e texto. Possui uma biblioteca de

modelos para cursos educativos, um gerenciador de mídias e a vantagem de gerar arquivos que podem ser reproduzidos em plataformas Windows e Macintosh.

- · Director: inicialmente foi criado para desenvolvimento de animações bidimensionais. Atualmente o Director 8 permite criar aplicativos hipermídia interativos multi-usuários distribuidos via WEB, CD-Rom e DVD. Saídas em Shockware produz arquivos pequenos com alta taxa de compactação indicados para a internet. Além disso dispõe de plugins, denominados Xtras , que ampliam a capacidade do sistema 'através da adição de ferramentas à biblioteca.
- <sup>ø</sup>TooIBook: baseado no conceito de livro é uma ferramenta que permite a criação de aplicações multimídia, catálogos, apresentações, quiosques, jogos e treinamento utilizando animações, sons, video, gráficos e efeitos especiais. Pode ser distribuído em redes e CD-Rom.

Além dessas ferramentas existem vários softwares para tratamento das midias como o Photoshop da Adobe para trabalhar fotos, Corel Draw para ilustrações e o 3D Max para animações. Para criação de animações e filmes são necessárias várias etapas: criação de um roteiro com personagens inseridos em uma história, desenvolvimento da idéia central ou premissa, construção do storyboard ou diagrama de cada ação, edição de som e animaçäo(Bugay&Ulbricht, 2000).

## 3.2.3- Hipermídia educativa

Sistemas hipermídia voltados à aprendizagem devem ser flexíveis no tratamento das informações, levar em consideração os conhecimentos do usuário e favorecerem a escrita colaborativa. Para que determinado assunto possa ser explorado de diversas maneiras, os nós ou ilhas de informações são divididos em blocos bem explícitos, cada um abordando um determinado aspecto. Os blocos devem ser agrupados de acordo com sua natureza e os saltos entre os nós permitirem uma significação pessoal para .o estudante. Portanto o funcionamento de um sistema hipermídia é semelhante ao pensamento que trabalha com associação de idéias.

Para que o usuário não fique desorientado em um sistema hipermídia são necessárias algumas ferramentas de apoio como por exemplo os mecanismos de chegada e retorno, as visitas guiadas que permitem o uso de uma só tecla, o histórico que fornece os nós visitados ao longo do tempo, as marcas onde o usuário marca as páginas que mais lhe interessaram, os mapas-sumários que são resumos em forma de diagramas tridimensionais, etc.

Características tais como justaposição das ilhas de informações, possibilidade de interação com a base de dados e a criação de ligações personalizadas fazem da hipermídia um produto em constante evolução. Dessa forma todo usuário é um autor em potencial e para que o documento original possa ser preservado é necessário que se faça cópias dele, as anotações e comentários devem estar em espaço próprio e termos diferentes do original devem ser utilizados. A redação de documentos complexos é uma das principais aplicações da hipermídia, principalmente se for feita em grupo.

Um sistema hipermídia para aprendizagem deve conter estratégias pedagógicas diversificadas e equilibradas, fornecendo ao usuário opções de estudo direcionado ou por descoberta. Além disso as interfaces através de técnicas de inteligência artificial e realidade virtual devem permitir manipular objetos, fazer experiências e explorações.

Ambientes hipermídia para a aprendizagem podem : melhorar a capacidade dos alunos na resolução de problemas , aumentar sua motivação i e criatividade, reduzir custos e barreiras geográficas incrementando assim a democratização do ensino (UIbricht,1999).

A flexibilidade é a principal diferença entre o Aprendizado Assistido por Computador e o Aprendizado Interativo Assistido por Computador ou EIAC.

No primeiro caso o usuário apenas fornece as respostas às solicitações do sistema, enquanto que no segundo caso há uma integração com o ambiente de aprendizagem de acordo com as situações criadas. Em uma arquitetura híbrida sistemas hipermídia combinam seqüências mais direcionadas de aprendizado com modelos interativos. Nesse caso, devem haver dois sistemas hipermídia interligados, um para apresentar o conhecimento e o outro para controle ou vigilância de interação , contendo objetos de interface tais como as entidades de diálogo encarregadas de colocar os acontecimentos e determinar o comportamento dos elementos interativos. Esse tipo de sistema considera as interações relevantes sob o ponto de vista pedagógico. Dentro de hipermídias educativas há ligações denominadas clássicas onde o acesso é predefinido, como por exemplo ao fixar o caminho para uma definição, exemplo ou detalhe; e ligações chamadas pedagógicas que permitem selecionar seqüências de interações baseadas em regras de percurso e ações tutoriais ativadas pelo sistema ou pelo aluno (Ulbricht,2000).

### 3.3- Realidade virtual

### 3.3.1- Definição de rv

Ao tentar responder o que é virtual Lévy(1996,p.15) descarta a oposição entre real e virtual:

"A palavra virtual vem do latim medieval "virtualis', derivado de 'virtus', que quer dizer força, potência. Na filosofia escolástica, é virtual o que existe em potência e não em ato. O virtual tende a atualizar-se sem ter passado, no entanto à concretização efetiva ou formal. O virtual <sup>é</sup> tratado, portanto como uma força criadora e criativa, que não se opõe ao real, mas sim ao atual: virtualidade e atualidade são apenas duas maneiras de ser diferentes."

A tecnologia da realidade virtual ou RV teve início em 1929 , quando Link construiu um simulador de vôo no qual os passageiros se sentiam viajando em um aeroplano. No início dos anos sessenta o simulador Sensorama Arcade imergia o participante em um ambiente com estímulos visuais, auditivos, olfativos e de movimento. Em 1965 Sutherland projetou um Head Mounted Display -HMD que mudava a visão do usuário conforme a trajetória de seu movimento; nesse mesmo ano Michael McGreevy pesquisador da NASA aproveitou a idéia e desenvolveu um equipamento que utilizava um capacete de moto e uma tela de cristal líquido. Em 1967 na Universidade da Carolina do Norte foi desenvolvido um equipamento para ser vestido pelo usuário possibilitando a sensação de alguns aspectos do mundo virtual. Em 1972 foi lançado um jogo denominado Pong que introduziu a interatividade na realidade virtual. Jarom Lanier em 1986 desenvolveu uma luva para simular as sensações tácteis e juntamente com o capacete constitui a tecnologia atualmente existente para realidade virtual (Casas,1999).

Embora ainda não haja uma definição precisa para realidade virtual Rios(apud Casas, Medica e Fialho, 1986,p.35) a define como "a simulação de meios ambientes e dos mecanismos sensoriais do homem por computador, de maneira tal que se busca proporcionar ao usuário a sensação de imersão e a capacidade de interação com meios ambientes artificiais." Apesar das controvérsias em tomo do que venha a ser a realidade virtual, há um consenso dos autores ao afirmarem que a união homem-máquina se torna cada vez mais estreita com o advento dessa nova tecnologia, o que a torna uma espécie de interface de última geração. A realidade virtual está além de uma simples simulação por computador pois é interativa e dinâmica em tempo real. Para Kerckhove(1995,p.75) "...o objetivo da realidade virtual é comandar apenas através do pensamento, simulações psicológicas externas."

Os elementos básicos de qualquer sistema de realidade virtual são: a interação que permite o controle da exploração através das interfaces, apercepção que está ligada aos sentidos e a simulação de mundos reais

e/ou imaginários. Em função dos elementos envolvidos os sistemas de realidade virtual podem ser classificados em não-imersivos, imersivos e de segunda pessoa. Os sistemas não-imersivos mostram imagens tridimensionais através de monitores de vídeo bidimensionais, mesmo que utilizem de interfaces sofisticadas como luvas e cabines customizadas. Nos sistemas imersivos mediante visualizadores do tipo Head Mounted Device - HMD o explorador é levado a experimentar o mundo virtual tridimensional de maneira estreita através de simulações de aspectos do real , do imaginário ou de abstrações numéricas. Os sistemas de realidade virtual em segunda pessoa fazem com que o explorador saiba que está dentro do mundo virtual e veja a si mesmo dentro da cena com respostas e percepções de suas ações em tempo real (Casas, Medica & Fialho, 1996).

### 3.3.2- Sistemas de rv

Um hardware específico é necessario para imersão em realidade virtual, como mostra a figura 10. Isso inclui no mínimo um capacete 3D ou sistema HMD que permite ao participante ter uma amplitude angular de visão que atinge 200º horizontalmente e 120º verticalmente, luvas ou gloves que pennitem a captura de sensações tácteis, e som 3D.

Figura 10: Dispositivos para imersão em RV: capacete HMD e luva.

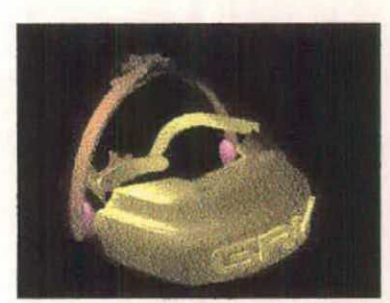

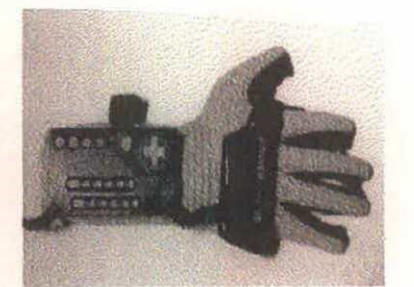

Fonte: Disponível on-line no endereço http://www.dc.ufscar.br/~juliano/rv/introducao.htm

Os sistemas de realidade virtual necessitam além do hardware específico, vários softwares cada um com uma função bem definida. São necessários softwares para: modelar os ambientes 3D, gerenciar as simulações, gerar e retocar texturas, etc. Alguns desses softwares podem ser encontrados gratuitamente na internet tais como o REND386, VR386, e AVRIL, para microcomputadores, e MRToolKit para estações de trabalho. Na tentativa de levar a realidade virtual para a intemet criou-se a Virtual Reality Modeling Language- VRML ou Linguagem para Modelagem em Realidade Virtual, que, independentemente da plataforma cria cenários tridimensionais e interativos , permitindo a elaboração de objetos baseados em pollgonos, permite transformações como rotação, translação e escala, suporta aplicação de texturas, luz e sombras. Versões mais recentes dessa linguagem permitem criar ambientes com objetos multimídia. Outra caracteristica importante da linguagem é o Nível de Detalhe ou LOD-level of detail, que permite o ajustamento da complexidade dos objetos, dependendo da distancia do observador(Kimer,1996).

Para ver e criar modelos em VRML é necessário um hardware com memória RAM de no mínimo 32Mb com 200MHz de frequência, e um software acoplado ao navegador como o Cosmoplayer (Computer Associates Co,2000) ou o QuickTime (Apple Computer lnc,2000). A figura 11 mostra as principais ferramentas do CosmoPlayer para interação com modelos VRML.

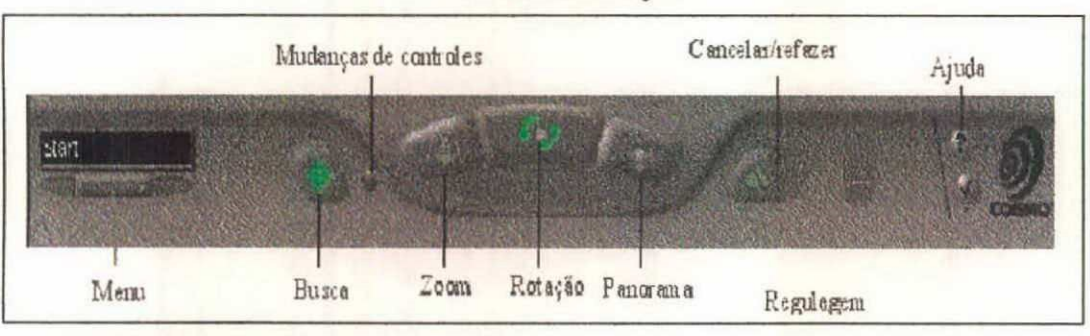

Figura 11: Principais ferramentas para navegação em modelos VRML do CosmoPlayer

Fonte: captura de tela.

A RV imersiva apresenta algumas limitações tecnológicas tais como: o design das interfaces, o campo de visão dos capacetes é inversamente proporcional a resolução das imagens geradas, a limitação dos inputs e dificuldade de estipular limites para os mundos virtuais(Souza,1997). Em sistemas de realidade virtual as informações são organizadas em blocos para que possam ser convenientemente processadas, como mostrado na figura 12 ,cada bloco requer um hardware e um software específicos.

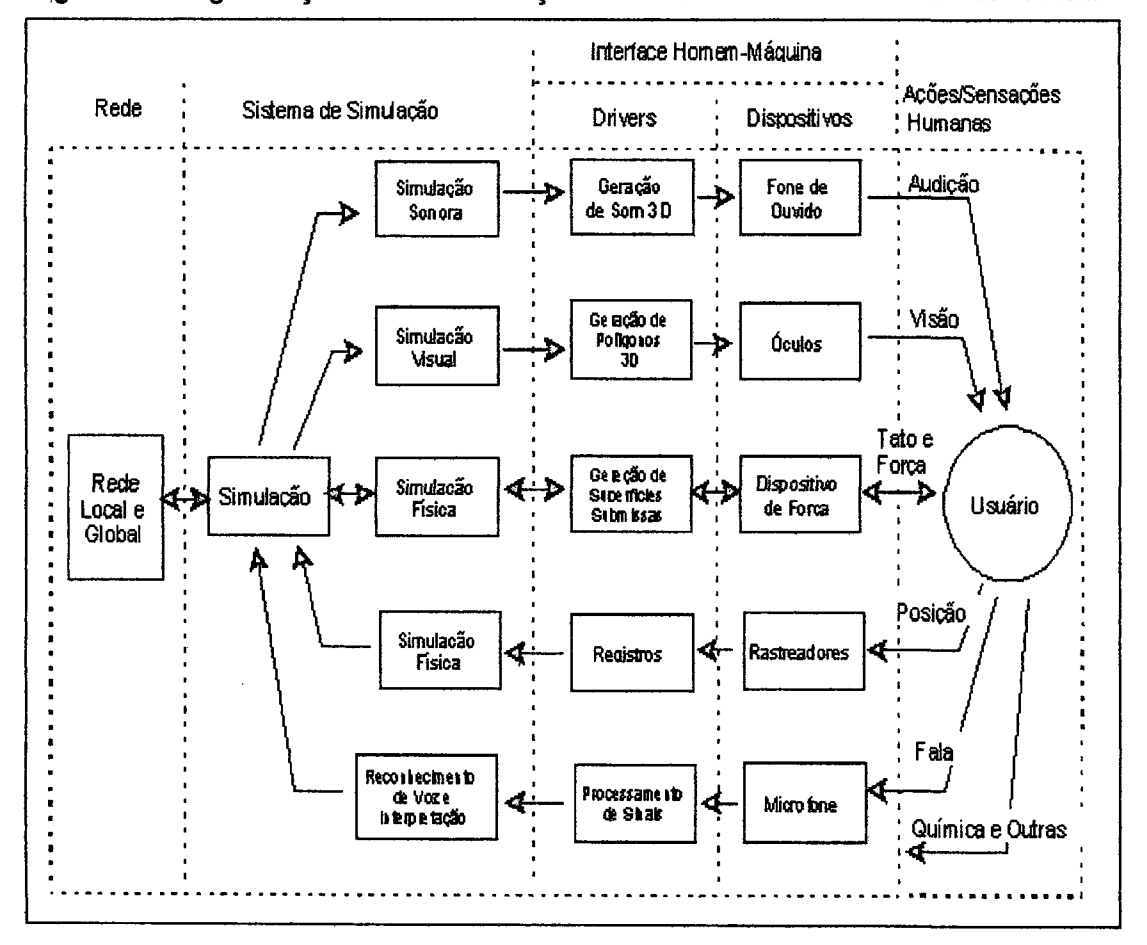

Figura 12: Organização das informações em Sistemas de Realidade Virtual

Fonte: Adaptado de DuIarch,N.l.,Mavor,A.S. Virtual Reality: Scientific and Technological Challenges. Washington: National Academy Press, 1995. p.248.

### 3.3.3- Aplicações

Dentre as principais aplicações da realidade virtual (Durlach&Mavor,1995) pode-se citar as seguintes: na área médica através de visualizações da anatomia, simulações cirúrgicas e tratamento de deficientes, na pesquisa científica e tecnológica por meio de visualizações nos níveis macro e sub-microscópíco, simulações de vôos e processos industriais, em arquitetura no- lasere na telepresença que inclui controle de sistemas remotos,teleconferência, etc. Além disso os sistemas de realidade virtual multi-usuários em rede permitem que usuários separados no tempo e espaço possam atuar em mundos virtuais compartilhados.

O uso da realidade virtual em educação é compatível com <sup>o</sup> construtivismo e está relacionado com a noção de imersão. A interação diária das pessoas com o mundo no qual vivem é predominantemente uma experiência direta ou de primeira pessoa pois não envolve reflexo de consciência ou uso de símbolos, enquanto uma experiência indireta ou de terceira pessoa é baseada numa descrição do mundo e portanto simbólica. A imersão em realidade virtual permite que a construção do conhecimento ocorra a partir da experiência direta e não de uma descrição, com isso o sistema de símbolos de um dado conteúdo deixa de ser um pré-requisito para oseu aprendizado.

Um ambiente virtual por ser conseqüência de um conjunto de dados, torna possível a construção do conhecimento de maneiras não disponíveis no mundo real. Uma dessas maneiras ê aquela que permite total flexibilidade nas dimensões do participante e dos objetos virtuais. Em mundos virtuais não há limites para a aproximação ou afastamento dos objetos, assim por exemplo um observador pode se aproximar de uma rocha até atingir o seu nível sub-microscópico vendo e tocando seus átomos bem como se afastar até vê-la de um ponto remoto fora do planeta. Outra forma diferenciada do mundo real para construção do conhecimento é possível através dos transdutores ou seja dispositivos que convertem informações não disponiveis aos nossos sentidos em formas que o säo. Combinando afacilidade de flexibilização das dimensões com a capacidade dos transdutores tem-se a chamada reificaçäo que torna possiveis experiências em primeira pessoa que vão muito além das simulações convencionais; dessa forma pode-se dar forma e manipular objetos que não têm existência no mundo real como dados cientificos complexos (Winn, 1993).

Ambientes virtuais podem ser utilizados para atender aos mais diversos estilos de aprendizagem. Dessa forma estudantes que tem problemas com teorias, equações ecálculos usam a RV para visualização dos princípios envolvidos. Para aqueles que são visuais enão verbaisa RV fornece condições para gerar imagens e gráficos dinâmicos. Para os que preferem a exploração à deduçãoa RV fornece meios que de outra forma seriam impossíveis(Pinho, 1996).

Pesquisas mostram que o aprendizado de conceitos cientificos complexos e particularmente dificil pois envolve fenômenos multidimensionais que fogem ao senso comum(Dede et al, 1999). Em Química o estudo da estrutura da matéria requer muita abstração, o que dificulta a compreensão dos conceitos envolvidos. Assim, por exemplo, ao se falar que as moléculas de água aumentam a sua velocidade quando o gelo derrete significa muito pouco ou nada para os estudantes pois sequer . podem ver essa entidade chamada molécula. Esta dificuldade pode ser superada a partir do momento que se dê forma e interatividadea essas abstrações dentro de um ambiente virtual. Estudos realizados sobre o aprendizado de conceitos relativos à estrutura da matéria utilizando-se da realidade virtual mostraram uma assimilação mais significativa se comparada com outros meios, e que a interatividade e não a imersão é o fator mais importante no aprendizado da estrutura atômica e molecular (Byrne,1996). Autilização dos modelos VRML em Química tem várias aplicações(Casher et aI,1996):

- ‹ Modelos Moleculares Complexos: através da visualização e manipulação de moléculas complexas tais como biopolímeros, carboidratos, cristais líquidos e reticulos cristalinos. É possivel também criar hiperlinks com informações distribuidas na Web para determinadas regiões da estrutura molecular, abrindo assim um vasto campo paraa colaboração.
- Utilizando as Bases de Dados para Construir Conhecimento: há uma grande quantidade de informações sobre estrutura da matéria armazenadas em Bases de Dados espalhadas por toda rede que podem ser utilizadas para criação de novas correlações representadas em 3D.
- · Animação: muitos fenômenos químicos estão relacionados com o fator tempo,e podem ser explicados através dos vários tipos de movimentos associados às estruturas moleculares; simples animações em 3D facilitam o entendimento desses fenômenos.
- · Laboratórios virtuais: pode ser utilizado para a realização tanto de experimentos simples como complexos,e através de modelos interativos permite ao usuário realizar modificações nos procedimentos.

A realidade virtual ainda apresenta algumas limitações relacionadas principalmente com a qualidade da imersão. No entanto esses problemas tenderão a ser resolvidos na medida em que as interfaces se tomarem menos volumosase mais amigáveis. Acapacidade de miniaturização dos circuitos integrados fica cada vez maior e por isso há uma tendência para transferir os equipamentos de processamento de informações para a roupa, o computador com todas as suas interfaces será então vestido, permitindo a livre movimentação (Negroponte, 1995).

### 3.4- Inteligência artificial

### 3.4.1- Breve histórico

A inteligência artificial ou lA como é conhecida atualmente é algo relativamente recente, no entanto seus fundamentos estão nas idéias sobre a mente humana decorrentes da filosofia grega cerca de 428 a.C, nas teorias formais da lógica e probabilidade, nas teorias psicológicas e mais recentemente na computação e lingüística. A inteligência artificial teve seu início em 1943 com Warren MacCulloch e Walter Pitts que propuseram um modelo matemático para criação de neurônios artiflcials, com base principalmente no conhecimento sobre a fisiologia dos neurônios no cérebro. Em 1950 Alan Turing, propôs um teste que ficou conhecido como teste de Turing cujo objetivo era venficar se um computador poderia 'pensar'. Para isso eram feitas perguntas ao computador e uma pessoa, caso as respostas dadas pela máquina fossem confundidas com as respostas humanas, poder-se-ia concluir que a máquina possuia inteligência (Russell,1995).

Em 1956 John McCarthy se reuniu com vários pesquisadores na Universidade de New Hampshire, para estudar o que foi denominado por Minsky, McCarthy, Newell e Simon de Inteligência Artificial ou lA, expressão utilizada para designar um tipo de inteligência construída pelo homem para dotar a máquina de comportamentos inteligentes. Começou-se então ocorrer uma divisão em dois ramos distintos de pesquisa: oconexionista baseado na fisiologia dos neurônios eo psicológico ou simbólico baseados na lógica envolvida para manipulação de símbolos. Na linha fisiológica prosseguiram os desenvolvimentos de conceitos relativos às redes de neurônios artiflcials com o aprimoramento do modelo proposto por MacCulloch. Enquanto isso os pesquisadores da linha psicológica acreditavam ser possível realizar tarefas humanas, tais como o pensamento e a compreensão da linguagem, através do computador. Em 1969, Man/in Minsky e Sigmour Papert lançaram a hipótese de que os modelos baseados na fisiologia não tinham sustentação

matemática. No entanto nessa mesma época surgiram novas concepções para representação das redes neurais artificiais em forma de mapas cerebrais, onde poderia haver o compartilhamento do aprendizado. Estudos feitos na linha cognitiva demonstraram que não seria possível a representação numa máquina dos estados mentais humanos responsáveis pelo pensamento. Em 1982 o físico Jonh Hopfield, provou ser possível a simulação de um sistema fisico através de um modelo matemático baseado na teoria das redes neurais, que fazem uma analogia com o funcionamento das redes neurais existentes no cérebro.

Em 1986, uma equipe de especialistas das mais diversas áreas reuniramse para validar as pesquisas em torno das redes neurais, possibilitando a volta da pesquisa nesta linha. Enquanto isso, na linha simbólica da IA, ampliavamse as técnicas e aplicações dos sistemas especialistas ou Expert System - SE, sistemas que permitem resolver problemas através de formalismos gerais à partir da manipulação de símbolos. Houve também o aumento no interesse de trabalho conjunto com outras áreas, tais como interfaces inteligentes, sistemas de apoio à decisão e automação. Na década de 90 há o reconhecimento de que os paradigmas conexionistas e simbólicos são complementares e necessários para sistemas mais evoluídos. Atualmente estão sendo propostos sistemas de lA baseados em alguns mecanismos evolutivos naturais tais como a auto-organização e adaptação(Müller,1999).

### 3.4.2- Definição

No início das pesquisas em IA haviaa pretensão de construir um sistema que fosse comparável à inteligência humana, mas a história se encarregou de mostrar que as metas da IA são bem mais modestas. Atualmente ela é considerada uma ferramenta de auxílio nas atividades intelectuais humanas. e surgiu como resultado de um longo processo de criação de representações de conhecimento (Bittencourt,1998).

Definir inteligência artificial não é uma tarefa fácil , pois tem-se demonstrado possuir diversos significados através dos tempos. Etimologicamente inteligência vem do latim 'inter=entre e legere = escolher'. Atualmente o enfoque dado a esse termo é bem amplo admitindo que há distintas manifestações de inteligência , a começar pelos sistemas físicos, passando pelo reinos vegetale animal até chegar ao ser humano ;isso permite tratar a inteligência como uma abstração feita com base em certos comportamentos. Um dos conceitos mais abrangentes de inteligência artificial foi dado por Marvin Minsky ao defini-la como a ciencia de fazer com que máquinas façam coisas que requerem inteligência se feitas pelo homem. A lA então utiliza técnicas e recursos, principalmente de natureza não numérica, para a solução de problemas que exigem certo grau de raciocinio por parte do ser humano(Rabuske,1995). Para Winston(apud Bittencourt,1998, p.51) os objetivos da inteligência artificial são: "tomar os computadores mais úteis e compreender os princípios que tornam a inteligência possível."

### 3.4.3- Sistemas de inteligência artificial

A base dos sistemas de IA é o conhecimento, e para representá-lo são necessários mecanismos e formalismos para codificaçâo dos objetos, ações e atributos. As principais formas de representação do conhecimento em formalismos computacionais säo: os Scripts que estão relacionados com as estruturas de informações baseadas em normas, os MOPs - Memory Organization Packets ou Pacotes de Organização de Menória que são as estruturas de conhecimento que representam experiências, os Frames que através de uma estrutura de dados representam as caracteristicas e habilidades das entidades, e as Redes Semânticas usadas para representar elementos tais como objetos e conexões(Camargo,1999).

Em IA há vários modelos de sistemas que procuram aumentara interação com o usuário, através da simulação de atitudes e reações humanas tais como análise, planejamento, tomadas de decisões e aprendizado (Lima, 1999):

- Algoritmos genéticos: foram criados por John Holland em 1975  $\bullet$ inspirado nas idéias sobre seleção natural de Darwin, operadores genéticos simulam dentro da máquina através de programas especificos a seleção, reprodução e evolução do software.
- Programação evolutiva: idealizada por Lawrence J. Fogel em 1960, é semelhante aos algoritmos genéticos no entanto há operadores para a classificação baseada no comportamento dos parentes e seus descendentes. A solução dos problemas é feita por meio de tentativas que são transmitidas para as novas populações de programas.
- Lógica FUZZY: criada por Lofti Zadeh em 1965, também conhecida como conjuntos difusos ou lógica nebulosa sendo utilizada principalmente para processar informações incertas.
- Raciocínio Baseado em Casos: utiliza um grande banco de dados contento casos já solucionados em determinado assunto. Os novos problemas são resolvidos consultando-se a biblioteca de casos e adaptando as soluções encontradas.
- Redes Neurais Artificiais: é um modelo que procura imitar o processamento das informações no cérebro humano, que é basicamente paralelo e distribuído.
- Sistemas Baseados em Conhecimento: também conhecidos como sistemas especialistas, procuram imitar o raciocínio utilizado por um especialista humano na resolução de problemas. São utilizados como suporte na tomada de decisões em diversas áreas.

Os programas utilizados em IA possuem várias caracteristicas que os distinguem da 'programação convencional, como por exemplo o uso de processos simbólicos ao invés de numéricos, a utilização da busca heurística com os passos de solução implicitos, acapacidade de tolerar respostas parcialmente corretas e incorretas, e a facilidade de modificação e ampliação. Para que um sistema apresente essas caracteristicas é necessário utilizar linguagens de programação, tais como PROLOG, C++, Delphi e Lisp (Rossler et al,1996).

A inteligência artificial é intrinsecamente uma área interdisciplinar envolvendo alem da Ciência da Computação as Ciências Exatas, Biológicas e Humanas. Dentre as atuais áreas de aplicações pode-se citar as seguintes: compreensão, através do processamento da linguagem natural e do reconhecimento de padrões de voz, escrita e visão, automação ligada a produção de robôs capazes de interagirem com o ambiente, lazer principalmente com os jogos e na representação do conhecimento com os sistemas especialistas e de aprendizagem. Muitos pesquisadores acreditam que as técnicas da IA constituem a base para o software do futuro(Bittencourt,1998).

### 3.4.4- Inteligência artificial em educação

Em educação os sistemas de IA mais utilizados são os especialistas e os tutoriais. Os sistemas especialistas apresentam uma estrutura que reflete a maneira como um especialista humano faz inferências sobre um conhecimento específico. Oprimeiro sistema especialista surgiu em 1967 na Universidade de Standford, o DENDRAL permitia predizer a estrutura de compostos químicos desconhecidos com base em análises de rotina.

A arquitetura desses sistemas está baseada na separação dos programas em dois blocos principais, um contendo o conhecimento de dominio ou especifico e o outro contendo os programas de tomada de decisões e inferências. A figura 13 mostra a estrutura comum aos sistemas do tipo especialista, a interface do usuário faz a mediação através de fatos, dados, conclusões e explicações.

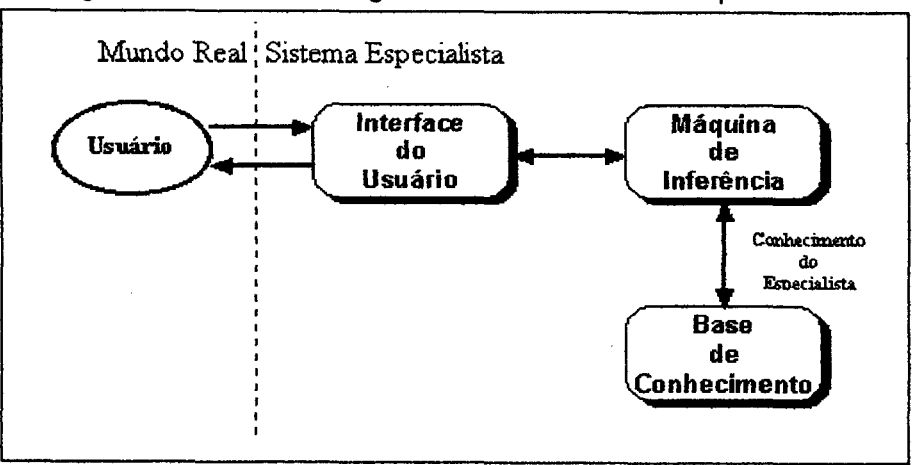

Figura 13: Estrutura geral de um sistema especialista

Fonte: CHAlBEN,H. inteligência Artificial na Educaçäo. Disponível on-line no endereço: http://www.cce.ufpr.br/~hamilton/iaed/iaed.htm

Ao incorporar na estrutura de um sistema especialista as estratégias e técnicas de ensino relativas a um determinado conteúdo tem-se o que tradicionalmente ficou conhecido como Computer Assisted lnstruction-CAI, que tentam imitar de forma bem arcaica as técnicas de ensino utilizadas por um professor.

Os sistemas tutoriais inteligentes ou SITs surgiram principalmente devido a necessidade de superar as deficiências dos sistemas do tipo CAI como a estática da instrução, o fraco conteúdo do dominio e a curta retenção. O propósito principal de todo STI é funcionar como um veículo de comunicação para que o estudante possa resolver problemas dentro de um determinado assunto.

A arquitetura de um STI, como mostra a figura 14, é composta de quatro componentes principais ou modelos : o modelo do especialista onde está armazenado todo conhecimento relativo a um determinado domínio, o modelo do estudante cuja função é personalizar o conhecimento adaptando-o às caracteristicas de cada usuário, o modelo pedagógico que incorpora os métodos e técnicas didáticas utilizadas na comunicação do conhecimento, e o modelo da interface cuja função é dar forma à comunicação.

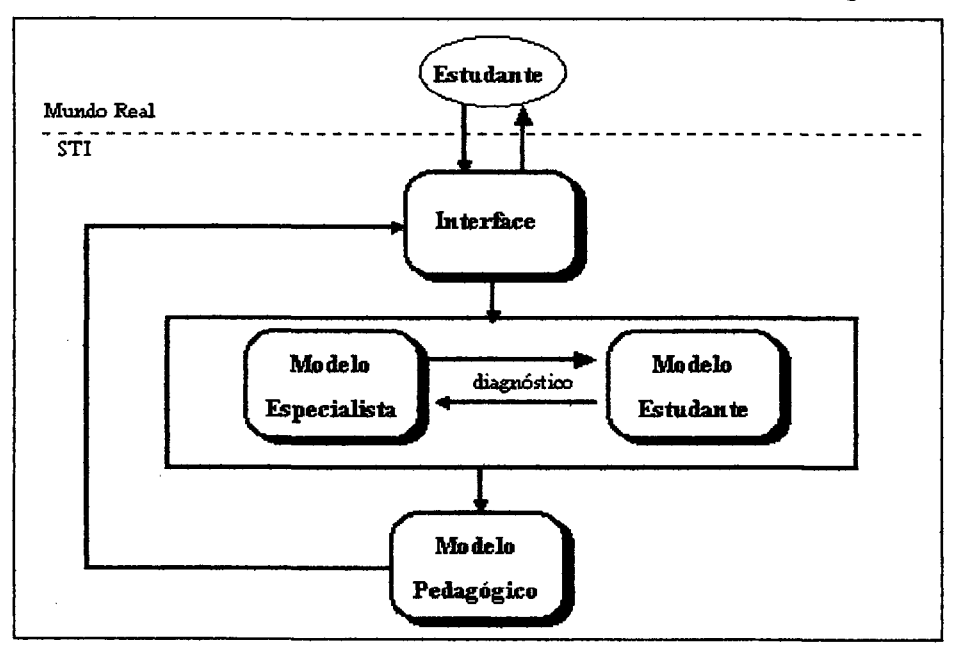

Figura 14: Estrutura básica de um Sistema Tutorial Inteligente

## Fonte: CHAlBEN,H. Inteligência Artificial na Educação. Disponivel on-line no endereço: http://www.cce.ufpr.br/~hamilton/iaed/iaed.htm

São exemplos de Sistemas Tutoriais Inteligentes: o SCHOLAR que foi o primeiro a incluir uma modelagem do conteúdo envolvendo o conhecimento sobre a América do Sul, o SOPHIE cuja meta é desafiar o usuário a explorar suas próprias idéias sobre resolução de problemas, o GUlDON utilizado para diagnóstico de doenças infecciosas do sangue, o HYDRIVE para instrução de técnicos de vôos para solução de problemas complexos.

Ainda há vários problemas em aberto relacionados com o desenvolvimento dos SITs, como a falta de modelos cognitivos apropriados e a incapacidade de simular um raciocínio pedagógico inteiramente autõnomo(Chaiben,1999).

## 4- ESTADO DA ARTE DE AVAS EM QUÍMICA

Para fazer um levantamento do estado da arte dos ambientes virtuais de aprendizagem em Química, serão observadas algumas diretrizes básicas (Santos, 1999) relativas ao ambiente, tais como:

- ø Características gerais: inclui o enfoque pedagógico, tipos de tarefas ,interação e colaboração.
- Usabilidade: adaptabilidade, facilidade de uso e aprendizagem ,estabilidade e segurança.
- e Ferramentas de apoio: para alunos e professores.

Foram explorados ambientes que procuram enfatizar o estudo da estrutura da matéria como parte fundamental do conteúdo no ensino de Química. A seguir relacionam-se os ambientes que foram selecionados divididos, com base na plataforma de disponibilização, em duas categorias: Standalone e Cliente-Servidor.

## 4.1-Ambientes disponíveis em standalone

## 4.1.1- atomic orbitais 1.0

Ambiente criado por Yue-Ling Wong (Wong, 1996) disponível para Macintosh e Windows, com configuração mínima de 8Mb de RAM, drive para CD , monitor 256 cores e kit multimidia. Trata da estrutura atômica e molecular com base no conceito fundamental dos orbitais atômicos, e ênfase nas propriedades tridimensionais dessas entidades através da combinação da visualização científica com a multimídia. Simula alguns experimentos considerados importantes para se chegar aos conceitos adotados atualmente. Esse ambiente segue uma linha pedagógica mais voltada para o instrucionismo, podendo ser utilizado no ensino médio e superior. As tarefas não apresentam aspectos colaborativos e o grau de interação é baixo. É um ambiente que apresenta facilidade de navegação, mas para que haja aprendizagem é necessário que o estudante já detenha algum conhecimento prévio do assunto. Há um material impresso que acompanha o CD para apoio e auto-avaliação do estudante. Não há material de apoio para o professor, etambém não permite autoria. A figura 15 mostra uma das telas do Atomic Orbitals versão 1.0. Esse software não apresenta um sistema de segurança.

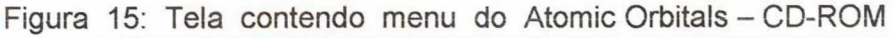

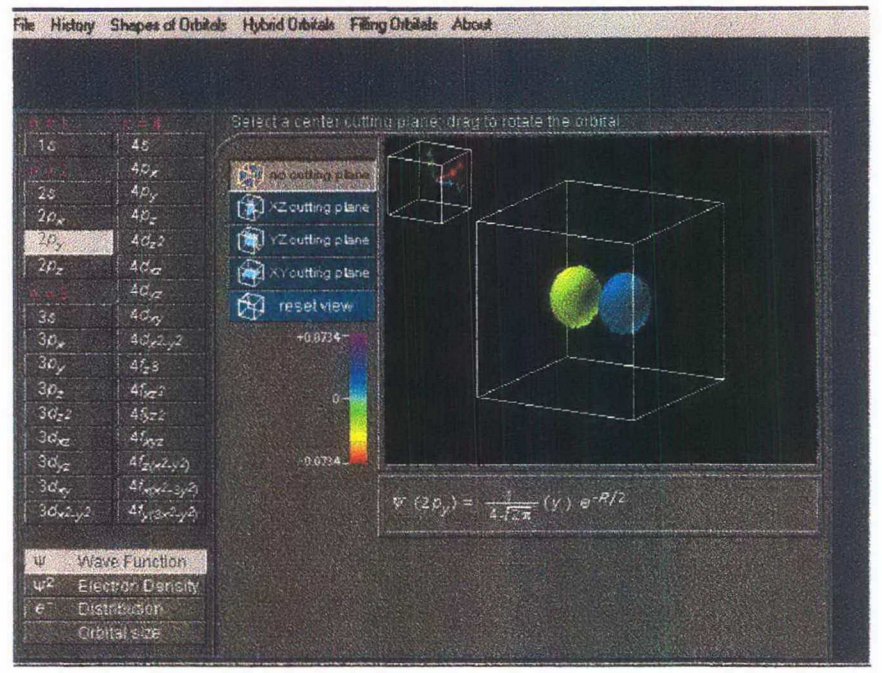

Fonte: WONG,Y. Atomic Orbitals . Sudbury: Jones and Bartlett PubIishers,1996.CD-ROM

### 4.1.2- Flying over atoms

Idealizado por John R. Markham, para alunos do ensino médio e superior, esse ambiente permite visualizações em escala atômica(Markham, 1998). Compatível com as plataformas Windows e Macintosh, para uma configuração mínima de 16Mb de RAM, drive para CDemonitor 256 cores. São necessários très softwares: QuickTime, Acrobat Reader e Vistapro(Adromeda, 2000) que é um editor específico para criação de mapas topográficos tridimensionais. Com a utilização de dados de um microscópio de tunelamento ou Scanning Tunneling Microscope - STM <sup>o</sup> usuário pode criar movimentos sobre os átomos, explorando vários aspectos da superfície dos sólidos, comoa imagem mostrada na figura 16. A linha pedagógica adotada ea instrucionista , não havendo espaço para colaboração nem autoria. A interação ocorre devido as possibilidades de exploração do ambiente tridimensional, com uma navegação relativamente fácil. Há um material de apoio sobre microscópio de tunelamento e métodos para gerar imagens em escala atômica.

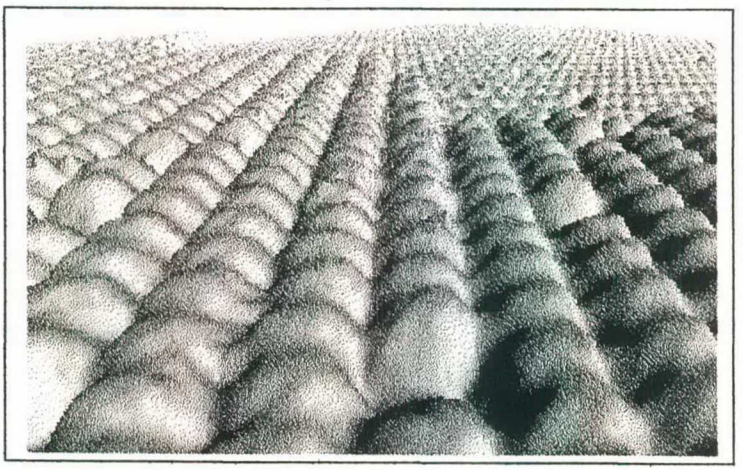

Figura 16: Superfície do silício puro obtida com dados de um STM

Fonte : MARKHAM,J.R. Flying over Atoms. Madison: Division of Chemical Education of American Chemical Society,1998. CD-ROM.

## 4.1.3- Solid state resources

O sistema foi idealizado nos Departamentos de Química do Beloit College e University of Wisconsin-Madison (Lisensky, Blackwell, Ellis, 1998). Necessita de uma configuração mínima de 16Mb de RAM , CD-drive, monitor 256 cores sendo compatível com Windows e Macintosh. Como software requer um browser como o Explorer ou Netscape e um plug-in do tipo QuickTime. Com um enfoque instrucionista procura integrar aspectos importantes da estrutura do estado sólido, eutiliza para isso animações em vídeo e slides que mostra como os átomos e elétrons se comportam nas estruturas cristalinas, nas mudanças de fases e durante as reações químicas. Anavegação é feita através de páginas HTML com links para acesso ao banco de imagens e movimentos. Há um manual de instrução para orientação do aluno e um livro completo para orientação do professor. O sistema se aplica aos níveis médio e superior e não suporta o modo autoria. É predominantemente instrucionista.

## 4.1.4- Chemoffice 4.5

É um sistema de autoria idealizado pela empresa CambridgeSoft (CambridgeSoft Co,1997). Necessita de uma configuraçâo mínima de 8Mb de RAM , CD-drive, monitor 256 cores sendo compatível com Windows <sup>e</sup> Macintosh. São très ambientes distintos : Chem3D , ChemDraw e ChemFinder. O módulo do Chem3D cria um ambiente virtual não imersivo para realização de modelagem molecular tridimensional, permitindo ao usuário interagir com as estruturas criadas; além disso possui ferramentas para cálculos relativos ao comprimento das ligações, orbitais moleculares e algumas propriedades da molécula. A figura 17 mostra a molécula do etano em uma tela do Chem3D.

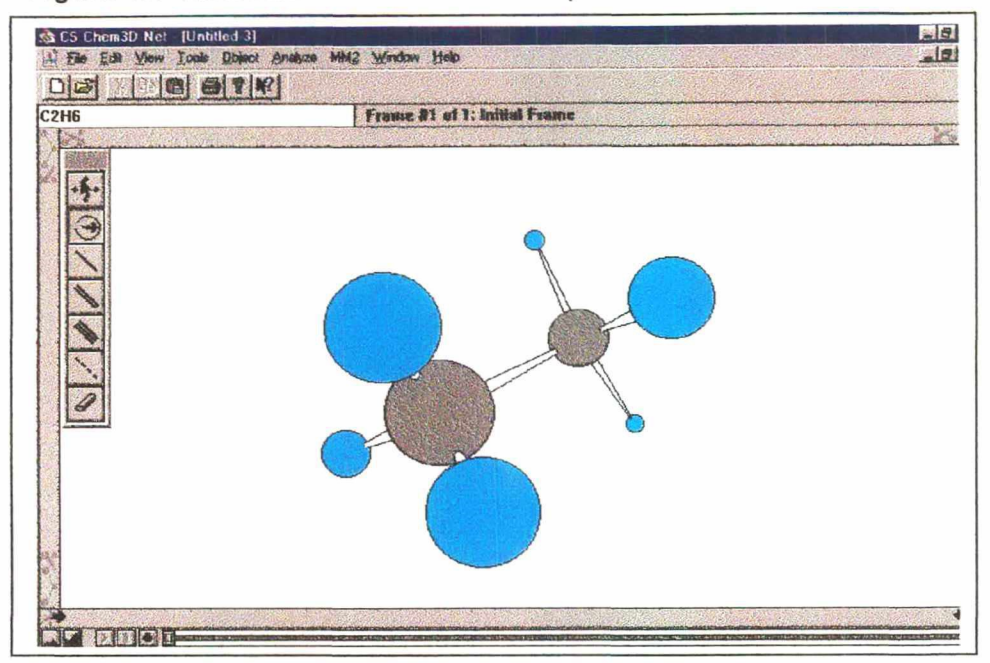

Figura 17: Molécula do etano exibida pelo módulo Chem3D do

Fonte: CambridgeSoft Corporation. ChemOffice . Cambridge: CambridgeSoft,1997. CD-ROM.

O módulo do ChemDraw permite desenhare manipular em 2D estruturas moleculares com ferramentas de uso bem simples. Os arquivos obtidos podem ser exportados com extensões tif egif. A figura 18 mostra a tela principal do ChemDraw, na qual há um banco de dados com várias moléculas complexas desenhadas. O módulo ChemFinder é uma ferramenta para criação de bancos de dados sobre compostos químicos, oferecendo um suporte para atualização das informações via intemet. Quando utilizado para fins educacionais o ChemOffice apresenta características construtivistas, a colaboração toma-se possivel principalmente através do módulo ChemFinder, se utilizado juntamente com um browser para navegação como o Nestscape ou Explorer. Acompanha o CD um manual de instruções, além do suporte pela rede acessível por meio de uma senha.

613).<br>[6] Martin Law Net - [Ilitatified Earl 2021/21] المستخدم المستخدم المستخدم المستخدم المستخدم المستخدم المستخدم , u V <mark>4, é é foi de foi de foi de foi ala</mark> inversión de la p \_.\_« vm\_š-°" \*r¿1\_...1\_rzs.3.\*\_\*1z4i:aM.\_.\_ **IX 12 23 14**  $.0118991979.025$ f31l›Ê¶.Ê;  $-1$  .  $-$ ND  $\sim$ 4.  $M_2N$   $H_2N$   $C_1$   $D_N$  $\overline{a}$ Ou  $\rightarrow$  $\sim$  $\frac{1}{2}$  $3 \times$  $\Xi$  $25$ i- -'L '36 @ͧ]L?J.1ÊÍ \* July 3 - 2 .\_z-..S.\_\_..\_ -.liz-`z=zši‹`~zZ`z` .vlzzj s

Figura 18: Tela principal do ChemDraw, mostrando as ferramentas básicas.

Fonte: CambridgeSoft Corporation. ChemOffice . Cambridge: CambridgeSoft,1997. CD-ROM

# 4.2- Ambientes disponíveis em cliente-servidor

## 4.2.1- The word Iecture hall

Site educacional (The Word Lecture Hall,2000) que contém material didático para ensinos médio e superior e classificado em diversas categorias. Na área da Química oferecem-se 87 cursos , cinco apresentam conteúdo especificamente relacionado com a estrutura da matéria. A linha pedagógica e a interação dependem do enfoque dado pelo professor. Há espaços de comunicação, discussão e debates. Como há páginas desenvolvidas por vários autores, ocorre freqüentemente uma instabilização das interfaces. O site suportao modo autoria permitindo que novos cursos sejam inseridos, amaioria dos cursos estão construídos em HTML.

### 4.2.2- Chemfinder

Este site constitui uma ferramenta de apoio essencial para pesquisa de estruturas moleculares, atende tanto o ensino médio como o superior. Através de um sistema de busca por meio da fórmula, nome, peso molecular ou número de registro CAS-Chemical Abstracts da substância temse acesso a um banco de dados abrangendo praticamente todas as substâncias orgânicas e inorganicas conhecidas(ChemFinder,2000). Com o plugin ChemFinder podem-se visualizar as estruturas tridimensionais das substâncias pesquisadas. Para cada estrutura há diversos links relacionados às suas principais características fisicas e químicas, toxidez, análises e fornecedores. O tipo de orientação dada pelo professor irá determinar o enfoque pedagógico dado à página. É permitido fazer o download das imagens pesquisadas no site, oque possibilita utilizá-las na construção de novos conhecimentos. O sistema de autoria do site está direcionado às instituições de pesquisa, para que possam atualizar os dados. Na página há instruções de uso, FAQ com as dúvidas mais freqüentes, glossário para os termos técnicos e uma janela de diálogo através da qual o usuário pode enviar sugestões e criticas bem como propor correções em possíveis erros detectados nos textos. Por meio de uma senha tem-se acesso ao ChemCIub que possui textos completos de várias publicações científicas e relação de eventos correlatos.

## 4.2.3- Webmolecules

Específico para visualização em 3D de moléculas complexas e orbitais atômicos, contém mais 220.000 modelos agrupados em categorias tais

como fármacos, poluentes e produtos em geral. O acesso é gratuito e não necessita de senha (Molecular Arts Co,2000). Paraa platafonna Windowsé necessário uma configuração minima de 16Mb de RAM, video 256 cores, um browser como o Netscape ou Explorer e um plugin para VRML, o Cosmoplayer. Há um outro plugin para visualização disponível na página o Chimie que é indicado para buscas mais profissionais. A página não suporta o modo autoria ; as estruturas pesquisadas podem ser gravadas para utilização em outros aplicativos bem como na modelagem de outras substâncias. O site apresenta boa estabilidade e sua performance <sup>é</sup> melhorada com uma memória RAM de 32Mb. Há um sistema de ajuda para o usuário, com orientações sobre os vários tipos de consultas.

### 4.2.4- The virtual chemistry center

Hipertexto com links para diversas áreas da Química nos niveis médio e superior(Martindale, 2000). Não requer senha e é atualizado diariamente. Se utilizado para fins educacionais <sup>o</sup> sistema apresenta aspectos instrucionistas e construtivistas. O modo autoria é permitido, através da possibilidade de inclusão de novos links. Os suportes ao usuário estão distribuídos nas diversas páginas relacionadas. A navegação apresenta alguns inconvenientes como a falta de ponteiros para retorno ao topo da página, e sites de dificil acesso.

## 4.2.5- Chemdex

É um dos maiores portais de Química na internet contendo cerca de 4500 links relacionados, não requer senha e as páginas principais são atualizadas diariamente. Osite é orientado pelo departamento de Quimica
da Universidade de Sheffield na inglaterra (University of Sheffield,2000). A interface é estável e de fácil navegação com menus ciassificados em diversas categorias, em educação há cerca de 40 opções com cursos on-line, museus, livros on-line, tutoriais e listas de discussão apresentando um enfoque construtivista. O modo autoria é aceito tanto para novas páginas quanto para cursos. Existem ferramentas de apoio para usuários e autores. Sobre a estrutura da matéria há diversos links relacionadosa RV, multimídia e páginas interativas.

#### 4.2.6- Chemistry teaching resources

Site orientado pelo departamento de Quimica Analítica da Universidade de Umea da Suécia ( Umea University, 2000). Embora mais voltado para orientação de professores de niveis médio e superior, pode ser utilizada também por alunos, se corretamente orientados. O modo autoria é aceito para novas páginas e cursos. Algumas páginas necessitam de senha, outras somente por assinatura, mas a maioria são livres. A navegação é relativamente fácil e a interface apresenta estabilidade. Há links específicos para visualizações utilizando vários tipos de plugins.

## 4.2.7- Mathmol activity center

Esse site enfatiza a visualização cientifica através de alguns serviços on-line como cursos, base de dados, livros, biblioteca de moléculas em 3D e conceitos científicos em hipermidia(Edinformatics,2000). A abordagem é construtivista e abrange do nível primário ao superior. A atualização é diária e há suporte para professores e alunos; não é necessário senha.

#### 4.2.8- Chemistry online

Criado e mantido pelo Departamento de Quimica da Universidade de Oxford (University of Oxford,2000), é atualizado mensalmente e não necessita de senhas; para as visualizações é necessário um plugin o Quick Time(Apple Computer,2000). Na página há laboratórios virtuais, cursos, experimentos, grupos de discussão, centro multimídia com visualizações e animações. Existem suportes para professores e alunos, e as interfaces são estáveis. O modo autoria é aceito, embora seja direcionado para os alunos do departamento.

# 4.2.9- Laboratório de realidade virtual

O site faz parte de um projeto criado em 1997 pelo grupo de inteligência Aplicada do Programa de Pós-Graduação em Engenharia de Produção da Universidade Federal de Santa Catarina-UFSC (UFSC,2000). Uma ênfase tem sido dada ao projeto Virtual Lab para a criação de laboratórios virtuais para o ensino básico de física e química. Os principais objetivos desse projeto são: democratizaro conhecimento, facilitar e melhorar o aprendizadoe dominar novas tecnologias (Trauer&Luz, 1997). Utilizando a VRML são realizadas simulações de alguns fenômenos químicos, como os que ocorrem em uma pilha eletroquímica. A interface é estável, não são necessárias senhas de acessoe há ainda um tutorial sobre VRML, listas de discussão e uma biblioteca.

### 4.2.10- Allchemie web

É um portal para a Química no Brasil, mantido pelo Instituto de Química da Universidade de São Paulo - USP (USP,2000). O acesso é livre com interface bastante estável. Há grupos de discussão, cursos, softwares didáticos e profissionais. O modo autoria é aceito, existe uma vasta biblioteca com tutoriais, textos completos, banco de dados e imagens. De fácil navegação, pode atender estudantes, professores e profissionais das mais diversas áreas da Química.

# 4.2.11- Escola net

É um site educacional com enfoque construtivista, oferece cursos em várias disciplinas, salas de bate-papo e fóruns de debates(EscolaNet,2000). Em Química há pouco conteúdo relacionado com estrutura da matéria e visualizações. O site permite o modo autoria, bem como a divulgação e colaboração em vários projetos em andamento.

# 5- UMA EXPERIÊNCIA DE PROJETO

# 5.1-Pedagogia de projetos

As primeiras idéias que contribuíram para o trabalho com projetos surgiram na década de 20, com o filósofo americano John Dewey. Sua proposta visava aproximar a Escola da vida diária, e sustentava que o aprendizado deveria se iniciar a partir de um problema vinculado ao mundo exterior à Escola, oferecendo assim uma alternativa à fragmentação das disciplinas. Quatro condições seriam então necessárias: overdadeiro interesse do aluno, o valor intrínseco da atividade proposta,a capacidade do problema proposto de despertar nova curiosidade e o tempo necessário à sua execução. Segundo Dewey(1978, p.85) "O interesse é normal e, educativamente, legítimo e digno de confiança, no grau em que a atividade que envolva ganhe crescimento ou desenvolvimento".

A partir da segunda metade dos anos 60 surge um novo enfoque ao trabalho com projetos. Bruner reconhecendo a importância do desenvolvimento conceitual propôs a noção de conceito-chave, metáfora utilizada para designar os eixos conceituais que facilitariam a compreensão das disciplinas. Essa abordagem situa o trabalho com projetos dentro de uma visão interdisciplinar, na qual os conceitos-chave de cada disciplina são vinculados a um tema a ser desenvolvido. A partir dessas idéias iniciais, Bruner propôs também o Currículo em Espiral que consiste em sucessivas abordagens das idéias-chave pelos alunos sempre em ordem crescente de complexidade. Os professores devem ensinar principalmente conceitos e estrategias.

Na década de 80 a educação é fortemente influenciada principalmente pela forma de entender o processo de ensino-aprendizagem e pelas novas tecnologias da informação que modificaram as concepções sobre o conhecimento e o saber. Alem disso a crescente urgência de contextualização da aprendizagem, ea noção de inteligências múltiplas de Gardner criaram a necessidade de reconfigurar o conteúdo das disciplinas em várias linguagens tais como verbal, escrita, gráfica e audiovisual. A aprendizagem passa a ser encarada como um processo complexo centrado na evolução do próprio conhecimento.

Na década de 90 os projetos de trabalho convidam a Escola a repensar sua natureza através de uma organização mais complexa,de uma maior compreensão das disciplinas e dos temas trabalhados, tornando-se o professor cada vez mais um orientador. Dessa forma os estudantes adquirem capacidades tais como: autodireção, invenção, problematização, síntese, tomada de decisões e comunicação.

Na atualidade, a pesquisa sobre a compreensão realizada pela Psicologia cognitiva, procura conhecer o processo de construção simbólica relacionado as funções mentais supenores. Sob a perspectiva da compreensão, a aprendizagem é um processo de construção de significado que está além da situação concreta. Saber acessar, analisar e interpretar a informação é de fundamental importância para o indivíduo contemporâneo, tornando-se a Escola uma facilitadora de um processo que jamais termina, uma vez que as informações mais complexas vão sendo acessadas,novos significados surgem, levando a formas mais elaboradas de conhecimento. Entre a informação e o conhecimento há um caminho que pode ser percorrido de diversas maneiras, mas os percursos mais relevantes são aqueles que levam em consideração a consciência do individuo, sua reflexão sobre a própria experiência de aprender (Hernández, 1998).

O trabalho com projetos apresenta algumas caracteristicas peculiares descritas a seguir.

<sup>ø</sup>Tema-problema: a partir de uma situação problema proposta pelo aluno ou professor desencadeia-se um processo de pesquisa que favorece a análise, a interpretação e a crítica.

- Cooperação: o professor muda sua atitude de especialista para aprendiz, pois passa a cooperar com os alunos no desenvolvimento das atividades.
- Estabelecimento de conexões: devido ao fato de não existir uma versão única da realidade, é necessário buscar conexões entre os fenômenos para alcançar a sua compreensão.
- Singularidade: as circunstâncias nas quais surgem um tema são muito específicas, por isso a problematização é uma tarefa-chave e deve levar em conta não só o que os alunos sabem ou acreditam saber, más também evidências, questionamentos e conflitos.
- Escutar; o docente deve fomentar atitudes para o reconhecimento do fato de que podemos aprender com os outros. A transcrição das conversas, dos debates e sua análise são atividades essenciais ao projeto.
- Diversas formas de aprender: o aprendizado não ocorre de forma unidirecional; há diferentes maneiras , caminhos alternativos , conexões diversificadas, que enriquece o aprendizado do indivíduo e do grupo.
- O currículo como referência: as disciplinas servem como ponto de contraste e não como guia, freio ou limite do processo de aprendizagem. O desenvolvimento de um projeto apresenta caminhos próprios e não pode estar amarrado a um currículo oficial que é reflexo de interesses e poderes.
- Todos podem aprender: ao enfrentar a complexidade e a diversidade o projeto faz com que os alunos possam contribuir de muitas maneiras , ocorre então uma expansão do conhecimento em que cada um tem o um papel a desempenhar.
- Diversidade de habilidades: trabalha-se não só habilidades cognitivas, mas também àquelas relacionadas às atividades artesanais e manuais.

A finalidade do trabalho com projetos é favorecer o ensino para a compreensão através da participação efetiva dos envolvidos: em uma pesquisa que faça sentido, na elaboração e planejamento da própria aprendizagem e no exercício da flexibilidade. Com isto os alunos podem ir alem das informações, estabelecendo novos caminhos, significados e versões. Substituiro dogmatismo pela interpretação da realidade toma-se um dos principais desafios da Educação contemporânea(Hemández,1998).

Trabalhar com projetos possibilita a criação de situações de ensinoaprendizagem que explorem as vantagens do convívio social através de atividades colaborativas e cooperativas. Na colaboração há uma divisão de tarefas entre os componentes de um grupo de trabalho, enquanto na cooperação existe uma maior liberdade de atuação dos participantes,sendo que indivíduos com habilidades complementares se interagem para alcançarem os objetivos.

Embora cada projeto apresente um caminho próprio, algumas etapas podem ser propostas para que o docente organize sua intervenção no desenvolvimento dos trabalhos.

A escolha do tema é o ponto de partida na elaboração de um projeto. Nesta etapa é necessário que o docente mostre aos alunos a necessidade de superar o que já sabem sobre um determinado assunto escolhido por eles, ou mesmo sugerido pelo professor. A questão de quem propõe o tema não 'é relevante, mas sim o envolvimento e o comprometimento de todos.

Uma vez escolhido o tema é necessário especificar qual será o fio condutor de conhecimento, para que o projeto possa ir além dos aspectos informativos e instrumentais. Além disso realiza-se uma previsão dos conteúdos. a serem abordados tendo sempre em mente o que se pretende que os diferentes componentes do grupo aprendam com o projeto. Deve-se também atualizar as informações sobre o tema priorizando aquelas que proponham perguntas e sugiram paradoxos, para que o aluno possa , desta forma , construir novos conhecimentos.

docente deve criar um clima de interesse reforçando a consciência de aprender do grupo.

O planejamento do desenvolvimento do projeto deve ser feito com base em uma seqüência de avaliações: a inicial para o que já sabem, a formativa para acompanhamento do que estão aprendendo e a final para saber o que aprenderam e identificar as novas conexões.

Paralelamente às ações docentes , os alunos devem organizar suas atividades elaborando um indice onde especifiquem os aspectos a serem trabalhados. A busca de informações em fontes diversificadas complementa e amplia a proposta inicial. Neste ponto oprofessor deve facilitar o processo de busca para que não ocorra dispersão e desorientaçäo. O processamento das informações ocorre de forma individual e em grupo, sendo necessário distinguir as diferentes abordagens: hipóteses, teorias, opiniões, pontos de vista e contradições. É necessário também ordenar todas as informações trabalhadas tendo em vista a finalidade do projeto, estabelecendo prioridades, hierarquizando os conteúdos e finalmente propondo novas perguntas. Segue-se a análise dos capítulos de um índice ou sumário contento os assuntos que estão sendo abordados , mediante atividades de aula individuais ou em pequenos grupos.

A síntese dos aspectos tratados se realiza através de um dossiê que recompila o índice inicial, ordena as fontes de informação, relata as observações e análises efetuadas reescrevendo o que se aprendeu. A seguir todo o processo é avaliado em dois momentos :um intemo, quando cada um recapitula o que foi feito e aprendido, e o outro externo quando simulações podem ser usadas para aplicações do tema trabalhado. Finalmente se abrem novas perspectivas de continuidade para o projeto, propondo-se novas perguntas(Hernández&Ventura,1998).

### 5.2- Descrição do projeto

### 5.2.1- Tema e titulo

A escolha do tema do projeto foi resultado da discussão realizada com uma turma de graduação com trinta e cinco alunos, que no primeiro semestre de 2000 cursavam o segundo período de Engenharia Civil com ênfase em Meio Ambiente da Universidade do Estado de Minas Gerais campus Divinópolis-MG. Nas primeiras aulas de Química ll do semestre sob a orientação do professor, os alunos sugeriram vários temas de trabalho. A seguir criou-se um espaço para discussão dos temas propostos, enfatizando sempre a necessidade da elaboração de argumentos favoráveis e contrários. Meio Ambiente foi a proposta que recebeu os argumentos mais favoráveis dentre os quais podem-se citar: a estrita relação com o curso, a relevância paraa vida cotidiana e a atualidade do tema. Em seguida passou-se a uma discussão semelhante para a definição do titulo: Qualidade do ar e da água no municipio de Divinópolis-MG.

#### 5.2.2- Participantes

A princípio este projeto foi uma proposta de trabalho elaborada somente com os alunos do curso de Engenharia Civil, mas a medida que as atividades eram desenvolvidas, professores e alunos de outros cursos, manifestaram o interesse em colaborarem para a sua execução e ampliação. Atualmente estão participando do projeto alunos de graduação dos cursos de Engenharia Civil e Biologia nas disciplinas de Quimica l, Quimica ll, Química Ill , Bioquímica, Leitura e Produção de Textos, Programação de Computadores e Introdução às Ciências Ambientais, envolvendo 120 alunos, orientados pelos professores.

Em cada turma os alunos foram divididos em grupos de cinco a sete componentes, escolhidos livremente entre eles. Para orientar os grupos formados, inicialmente foram realizadas duas dinâmicas com os seguintes objetivos: conscientização acerca das qualidades que caracterizam um grupo eficiente e estabelecimento das principais diferenças entre decisão individual e decisão grupal (Fritzen,1978). inicialmente cada aluno recebeu uma relação das características de um grupo eficiente (anexo 8.2 ) para que as ordenasse segundo sua importância. Em seguida foram formados grupos de cinco componentes que deveriam tomar uma decisão grupal acerca da ordem de importância das características. Terminada esta etapa, o orientador forneceu a seqüência considerada correta para que se pudesse avaliar o trabalho do grupo em relação ao individual. Em seguida foi realizado um procedimento semelhante para explorar as características de um líder. Após estas dinâmicas, que tomaram cerca de oitenta minutos, cada grupo indicou o nome de um lider que viesse atender às características necessárias.

O lider escolhido passou então a coordenar os trabalhos do grupo, pedindo a cada um dos componentes que: especificasse os aspectos que seriam trabalhados e iniciasse uma busca diversificada de informações relacionadas ao projeto. Nesta etapa a intemet surgiu como uma ferramenta de fundamental importância.

## 5.2.3- Objetivo Geral do projeto

Avaliar a qualidade da água e do ar no município de Divinópolis-Minas Gerais.

 $\bullet$ 

# 5.2.4- Objetivos Específicos do projeto

Foram selecionados alguns limites parao desenvolvimento do projeto, através dos seguintes objetivos específicos:

- u Aplicar e desenvolver metodologias para o monitoramento da água do rio ltapecericae do ar no município de Divinópolis.
- <sup>o</sup>Criar um banco de dados com os resultados obtidos,tornando-o disponivel para toda a comunidade via internet.
- ~ Discutir as políticas atuais para o meio ambiente no município.
- <sup>o</sup>Criar condições para um aprendizado significativo da estrutura da matéria.

### 5.2.5- Justiflcativa

A abordagem mecanicista , decorrente da divisão fundamental entre mente e matéria, tem levado o homem a explorar a natureza até sua exaustão sem trabalhar em cooperação com ela. Como conseqüência disso surgem diversos tipos de problemas, dentre os quais os ambientais. Portanto é necessário reorientar a abordagem da natureza sob uma perspectiva ecológica (Huthison,2000).

O programa de Ação da Agenda 21 ( ECO,1992 ) traduz em ações <sup>o</sup> conceito de desenvolvimento sustentável em um novo padrão de crescimento, conciliando métodos de proteção ambiental, justiça social e eficiéncia econômica. Nesse sentido é necessário gerar, identificar e difundir amplamente tecnologias e procedimentos adequados para reduzir ao mínimo os residuos, bem como monitorar o meio ambiente com relação aos vários tipos de poluição.

Dentro da perspectiva de idéias globais e atuações locais , o monitoramento da qualidade da água do rio Itapecerica e do ar no município de

Divinópolis-MG, traduz em ação a política do desenvolvimento sustentável proposta pela Agenda 21.

Pedagogicamente o projeto cria condições adequadas e específicas para a construção do conhecimento de forma integrada a partir da situação proposta. Os alunos são co-responsáveis pelo desenvolvimento das atividades relacionadas ao projeto , além de haver uma efetiva inserção no contexto sócio-cultural , à medida que se avança em direção à resolução dos problemas apresentados(Leite,1996).

Os conteúdos de cada disciplina vão sendo desenvolvidos na medida do andamento das atividades. Dessa maneira o estudo da estrutura da matéria passa a ser necessário para a verdadeira compreensão das observações macroscópicas realizadas, e não simplesmente uma infomiação sem sentido passivamente aceita pelo aluno.

# 5.2.6- Dimensionamento

Para desenvolvimento do projeto foram necessários os serviços de dois coordenadores : um para o curso de Engenharia Civil e o outro para o curso de Biologia. Os laboratórios de Química , Bioquímica e Informática foram utilizados nos horários relativos às disciplinas envolvidas no projeto. Os horários extras eram previamente agendados de acordo com a disponibilidade de cada laboratório.

Os recursos financeirosa princípio são da entidade mantenedora, a Fundação Educacional de Divinópolis , mas posteriormente poderão ser obtidos através da prestação de serviços no ramo de análise de água para indústrias e demais interessados.

# 5.2.7- Atividades Desenvolvidas

As atividades desenvolvidas estão descritas em concordância com os objetivos específicos propostos.

Para o monitoramento da água do rio ltapecerica e do ar no município de Divinópolis, os grupos:

- <sup>ø</sup>selecionaram metodologia para análise e amostragem de águas (APHA, 1998) e do ar (OSHA,2000), segundo os procedimentos aceitos internacionalmente;
- o recolheram semestralmente as amostras de água ao longo do rio Itapecerica e do ar nos bairros da cidade, nos pontos indicado na figura 19;
- o realizaram análises físico-químicas e bioquímicas nas amostras recolhidas de acordo com os procedimentos selecionados. Atualmente determinam-se os seguintes parâmetros para a água: pH, alcalinidade, dureza, oxigênio dissolvido, demanda química de oxigênio e sólidos. Para o ar medem-se: umidade relativa, sólidos sedimentáveis e dióxido de enxofre;
- <sup>ø</sup>avaliaram a qualidade da água do rio e do ar, confrontando-se os dados obtidos com os parâmetros estipulados pela legislação em vigor(MMA,2001);
- <sup>o</sup>criaram uma página na intemet para disponibilizar os dados referentes à água e o ar. Esta página pode ser acessada no endereço : http://www.divinópolis.uemg.br/ . As figuras 20 e 21 mostram páginas acessadas nesse endereço;

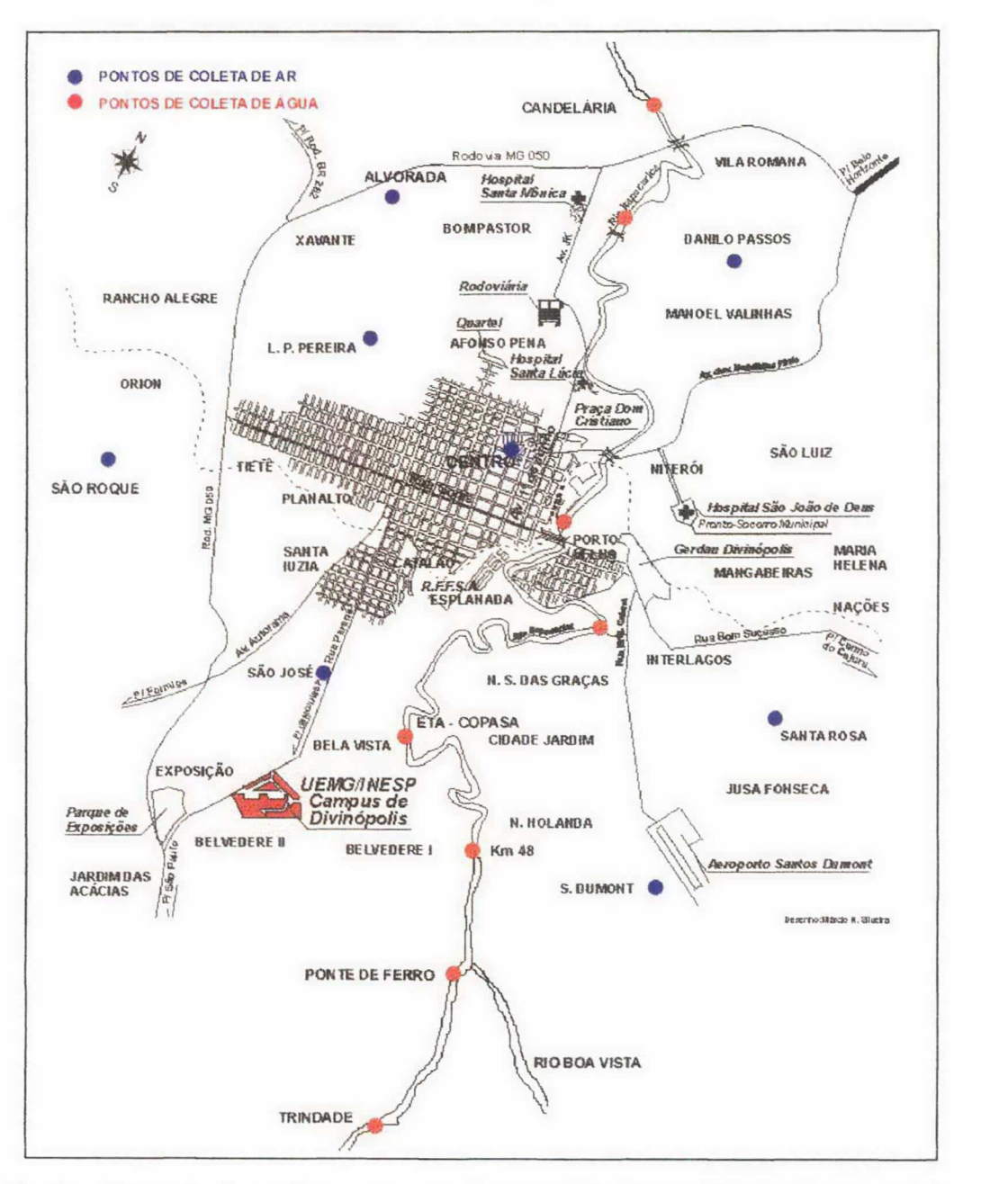

Figura 19: Pontos de amostragem da água do no Itapecerica e do ar nos bairros de Divinópolis-MG.

Fonte: Disponível on-line Acessado em 04/2001. no endereço http://www.divinópolis.uemg.br/.

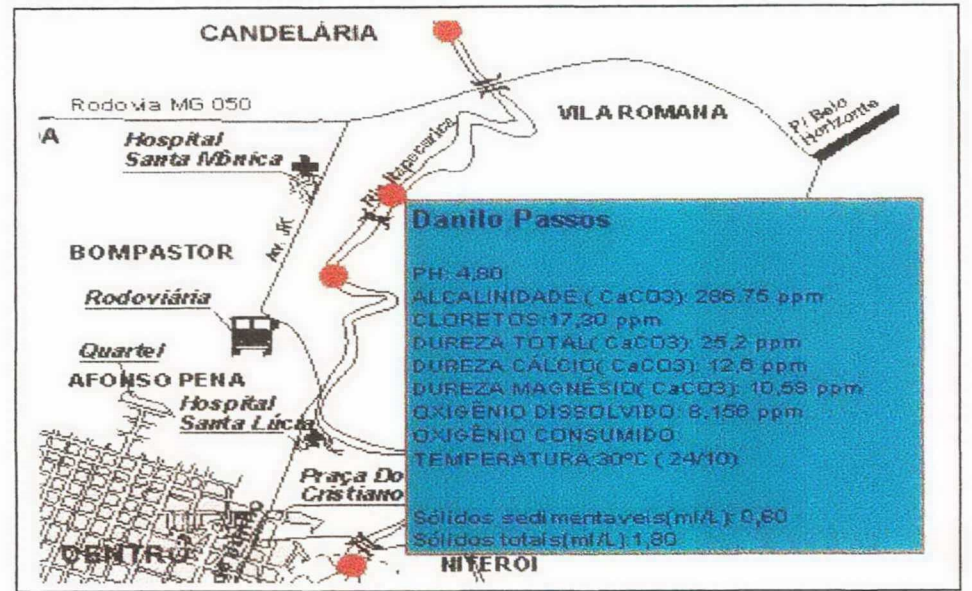

Figura 20: Tela de exibição dos resultados da qualidade da água.

Fonte: captura de tela. Disponível on-line no endereço http://www.divinópolis.uemg.br/ . Acessado em 06/2001.

Figura 21 : Tela de exibição dos níveis de poluição do ar

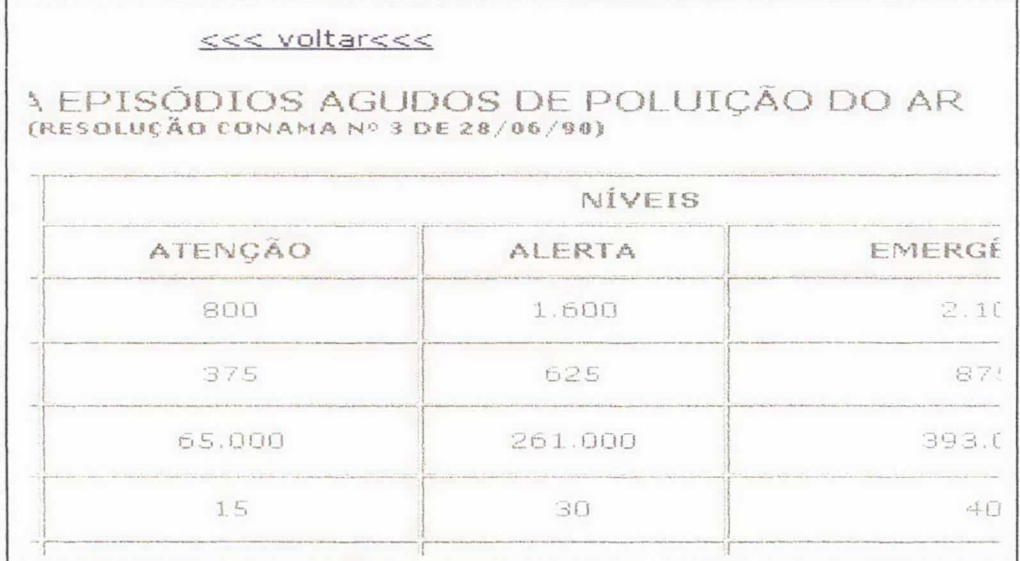

Fonte: captura de tela. Disponível on-line no endereço http://www.divinópolis.uemg.br/ . Acessado em 06/2001.

- utilizando-se do software Autocad confeccionaram um croquie de dimensões 150x100cm que mostra a cidade de Divinópolis e o percurso do rio Itapecerica, e indicaram os pontos de amostragem do ar e da água, com os respectivos resultados. Este painel foi exposto na entrada principal do campus Universitário para compartilhar as informações com a coletividade da escola. Afigura 22 mostra detalhes de dois resultados apresentados para o ar;
- promoveram palestras e debates envolvendo a comunidade,para que os resultados obtidos pudessem ser avaliados com base nas políticas adotadas para o meio ambiente no município;
- utilizando-se do software ChemOficce(CambridgeSoft Co,1997) foram gerados modelos 3D, compativeis com o modelo atômico atual, das espécies químicas envolvidas nas medidas macroscópicas realizadas na água e no ar. Afigura 23 mostra algumas dessas espécies;
- com base na estrutura atômica das espécies químicas trabalhadas foram feitas previsões acerca de suas propriedades fisico-químicas e em seguida os resultados foram checados no banco de dados do ChemFinder, disponível on-line no endereço http://www.ChemFinder.com;
- elaboraram um relatório final contendo: descrição das atividades, resultados obtidos , conclusões e sugestões.

Figura 22. Resultados dos sólidos sedimentáveis do ar nos bairros da cidade de Divinópolis-MG .

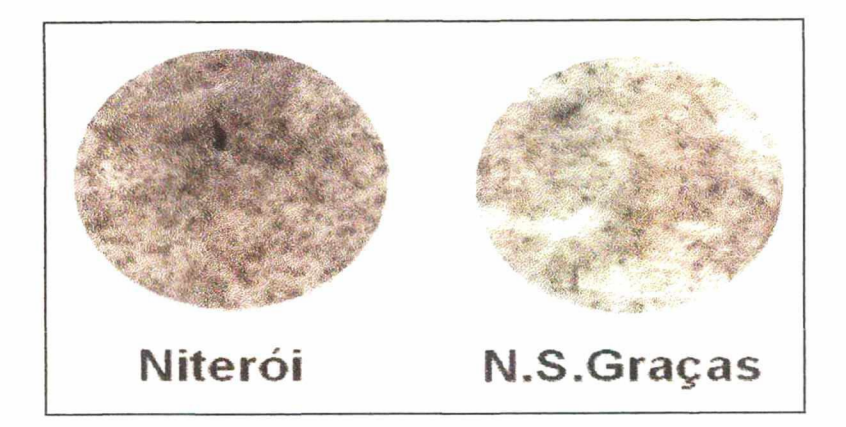

Figura 23. Espécies Químicas presentes no ar e na água visualizadas segundo o modelo atômico atual.

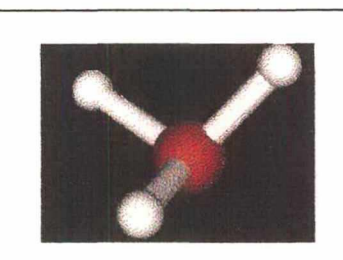

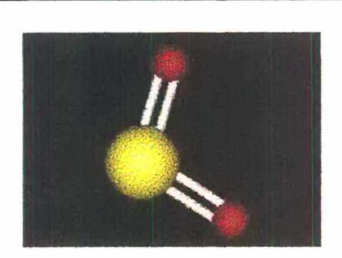

Íon Hidrônio-medida do pH da água Dióxido de enxofre- poluente atrnosféríco

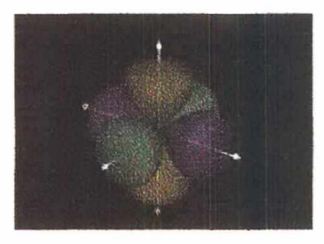

Orbitais p do átomo de oxigênio - medida do Oxigênio Dissolvido

Fonte: Captura de tela do programa ChemOffice da CambridgeSoft Corporation, 1997. CD-ROM.

As disciplinas envolvidas foram trabalhadas de maneira que houvesse construção de habilidades ou competências para o êxito do empreendimento. O quadro 5 mostra as competências necessárias para cada disciplina.

Quadro5: Principais competências desenvolvidas em cada disciplina envolvida no projeto.

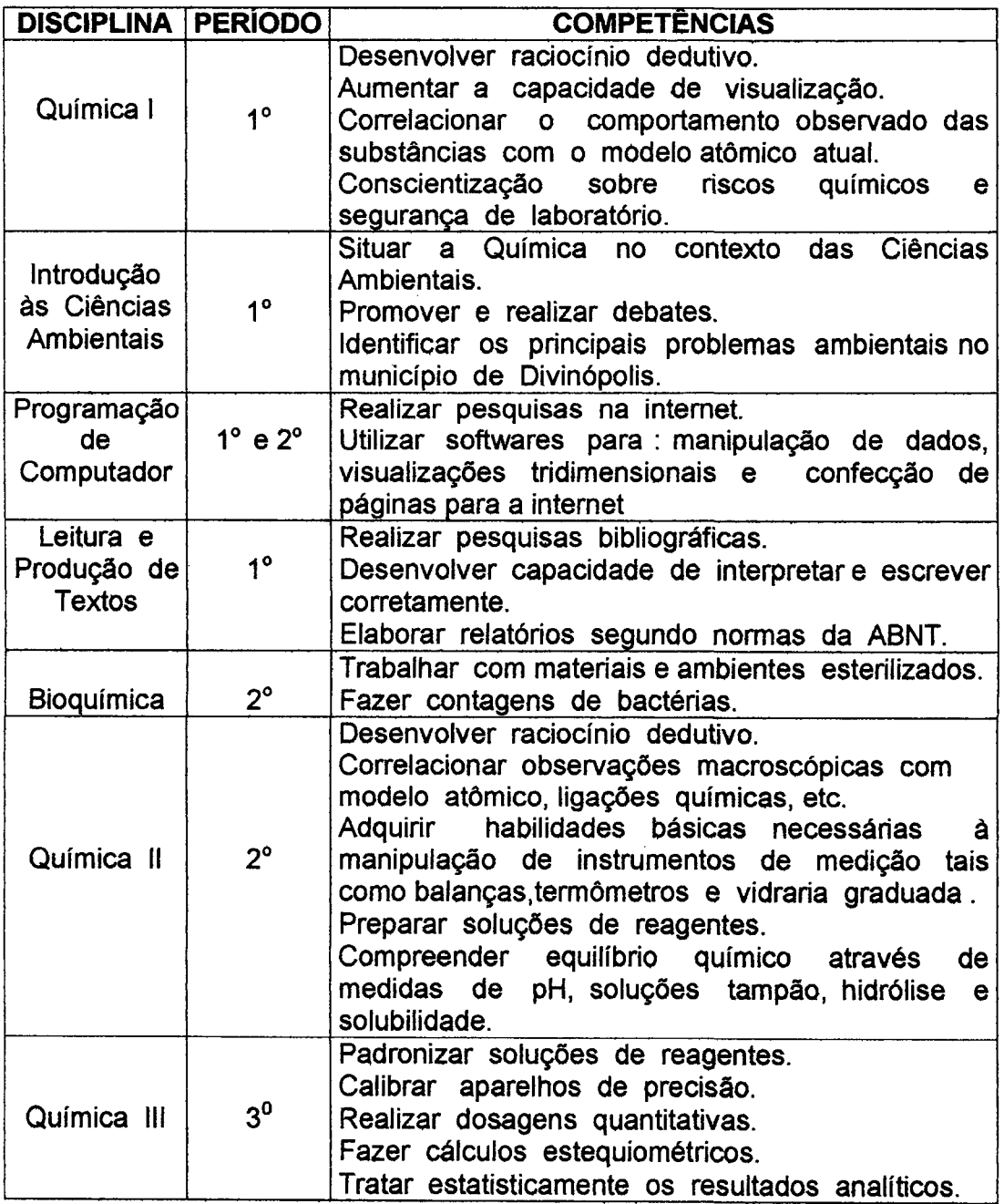

 $\hat{\mathcal{A}}$ 

Os professores coordenaram o processo tendo em consideração: a valorização das diferentes potencialidades e aptidões dos alunos; a adequação do conteúdo da disciplina à proposta do trabalho; e a formação de uma visão global da realidade a partir das múltiplas contribuições. Com esse projeto , o estudo da estrutura da matéria deixou de ser uma tarefa árdua e sem sentido, pois a medida que os alunos foram realizando as atividades de observação , medição e avaliação da realidade concreta ligada ao meio ambiente, sentiram a necessidade de utilizar um modelo consistente que pudesse fomecer uma visão sub-microscópica dos resultados encontrados experimentalmente.

Quadro 6: Explicações com base nos modelos atômicos para algumas observações experimentais.

| <b>OBSERVAÇÃO</b>                                         | <b>EXPLICAÇÃO</b>                                               |
|-----------------------------------------------------------|-----------------------------------------------------------------|
|                                                           | A presença de matéria orgânica, O oxigênio possui seis elétrons |
| como por exemplo o esgoto em seu último nível de energia. |                                                                 |
| doméstico, diminui a quantidade Para sua estabilização    | e                                                               |
| de oxigênio dissolvido na água o necessária a captura de  | dois                                                            |
|                                                           | que acaba provocando a morte elétrons, que podem ser retirados  |
| de peixes.                                                | dos átomos de carbono presentes                                 |
|                                                           | matéria orgânica. Com a<br>na                                   |
|                                                           | produção de gás carbônico, isso                                 |
|                                                           | diminui a concentração do oxigênio                              |
|                                                           | molecular.                                                      |
|                                                           | Em centros urbanos no período de Neste período há um aumento da |
|                                                           | às 12 horas a atmosfera incidência de radiação ultravioleta     |
|                                                           | geralmente adquire tonalidade do sol, cuja energia é suficiente |
| castanha.                                                 | para quebrar a ligação do O <sub>2</sub> da                     |
|                                                           | atmosfera, o que favorece<br><b>a</b>                           |
|                                                           | transformação do monóxido de                                    |
|                                                           | nitrogênio que sai<br>dos                                       |
|                                                           | escapamentos dos automóveis em                                  |
|                                                           | dióxido de nitrogênio (castanho),                               |
|                                                           | mais estável por não possuir                                    |
|                                                           | elétrons antiligantes.                                          |

Paralelamente, nas aulas expositivas , apresentava-se a história da evolução dos modelos atômicos, como descrita no capítulo 2 desta dissertação. De posse das idéias atuais aceitas para o átomo, iniciou-se então um processo de correlação dessas idéias com os fenômenos observados. O quadro 6 mostra explicações construídas a partir do modelo atômico atual para algumas observações experimentais contextualizadas no meio ambiente.

A utilização de ambientes virtuais criados pelos aplicativos de realidade virtual não imersiva foram ferramentas essenciais para facilitar a visualização e manipulação das estruturas tridimensionais dos orbitais, átomos, moléculas e íons pesquisados. A intemet e hipermídia foram utilizadas principalmente para: buscar artigos, pesquisar em bancos de dados e divulgar os resultados obtidos.

### 5.2.8- Avaliação

O processo de avaliação foi feito em cada turma, ao final do período, juntamente com os alunos, uma vez que eles foram co-responsáveis no empreendimento. Tendo como parâmetro os objetivos propostos, cada aluno preencheu uma ficha de avaliação,como a mostrada no quadro 7, na qual emitiu um conceito para o trabalho realizado naquele semestre por seu grupo, por ele mesmo e por cada um dos componentes de seu grupo.

Para quantificação calculou-se a média ponderada após a transformação dos conceitos obtidos em créditos. Foram atribuídos 1, 2, 3, 4 e 5 créditos respectivamente aos conceitos muito fraco, fraco, regular, bom e muito bom. A nota final foi dada pela soma dos pontos obtidos nessa avaliação com os pontos obtidos no relatório, com peso de cinqüenta por cento cada um. Considerando-se o aproveitamento, houve uma melhoria significativa em relação à forma tradicional de avaliação que também foi explorada no mesmo período, uma vez que é previsto no regimento interno da

instituição. O aproveitamento médio nos 30 créditos distribuidos para <sup>0</sup> projeto foi de noventa porcento , enquanto nos 30 créditos distribuídos em forma de avaliações tradicionais esta média ficou em sessenta e cinco por cento. Para aprovação a instituição exige um mínimo de sessenta porcento de aproveitamento.

Quadro 7: Ficha de avaliação e auto-avaliação

|                              | <b>CONCEITO</b> |
|------------------------------|-----------------|
| Projeto                      |                 |
| Componente 1(auto-avaliação) |                 |
| Componente 2                 |                 |
| Componente 3                 |                 |
| Componente 4                 |                 |
| Componente 5                 |                 |

# 5.2.9- Novas perspectivas

Algumas perspectivas estão surgindo para a continuidade deste projeto. A primeira delas é ampliar o número de parâmetros avaliados para calcularo índice de qualidade da água, permitindo dessa forma que a comunidade tenha uma avaliação mais precisa da situação do rio. Após o levantamento dos pontos críticos de poluição, poderão ser iniciados trabalhos de pesquisa para minimização do impacto provocado pelos lançamentos dos resíduos domésticos e industriais. Neste ponto será necessário pesquisar soluções para gerar tecnologia na área ambiental, principalmente aquelas relacionadas ao tratamento de efluentes, e desenvolver estratégias de envolvimento 'cada vez mais efetivo da comunidade. Com isso alunos, e professores poderão ampliar sempre mais sua compreensão da realidade local ,formando um ciclo contínuo de significações.

 $\sim 10^{-1}$ 

 $\mathcal{L}^{\text{max}}_{\text{max}}$  , where  $\mathcal{L}^{\text{max}}_{\text{max}}$ 

 $\mathcal{L}^{\text{max}}_{\text{max}}$ 

 $\mathcal{A}^{\mathcal{A}}$ 

# 6- CONCLUSAO

Para minimizar as dificuldades inerentes ao ensino de Quimica principalmente na compreensão de conceitos abstratos, idealizou-se um projeto envolvendo a informática em uma situação que facilitasse a aprendizagem significativa dos fundamentos da estrutura da matéria, correlacionando essa compreensão com o entendimento contextualizado sobre omeio ambiente, através do projeto: Qualidade do Ar e da Água no Municipio de Divinópolis-MG.

Com esse projeto ,foi possivel contextualizar um dos assuntos mais abstratos e complexos no ensino de Química. Dessa forma, compreender a estrutura da matéria surgiu como uma necessidade para explicar as observações e medições realizadas no meio ambiente. A correlação entre a visão macroscópica da matéria e o entendimento sobre o seu comportamento atômico possibilitou a formulação de uma série de perguntas que serviram de base para a construção de um conhecimento significativo sobre o assunto, bem como a elaboração de respostas a questões que de outra forma não poderiam ser respondidas de maneira satisfatória.

Ao levantar o estado da arte dos ambientes virtuais de aprendizagem em Quimica , priorizou-se aqueles que enfatizam o estudo da estrutura da matéria como parte fundamental do conteúdo no ensino de Quimica. Os ambientes selecionados foram divididos, com base na plataforma de disponibilização, em duas categorias: CD-Rom e intemet. Em cada ambiente foram observadas características gerais tais como enfoque pedagógico, interação, colaboração , a usabilidade e ferramentas de apoio. Nos ambientes pesquisados, prevalece o enfoque instrucionista, não havendo espaço para a interação e colaboração. Dentre aqueles que apresentam uma abordagem construtivista, com espaço para interação e colaboração destacam-se: o CD-room do Chemoffice, os sites do Chemdex, Mathmol, e o Laboratório de Realidade Virtual da UFSC. A maioria dos

ambientes apresentam boa estabilidade mas poucos são os que possuem ferramentas de apoio.

Para mediação do processo de ensino-aprendizagem existem algumas ferramentas computacionais tais como: ensino on-line, intemet, hipermídia, realidade virtual e inteligência artificial. Dentre essas ferramentas , as que mais contribuíram para o desenvolvimento das atividades relacionadas ao projeto foram a internet, hipermídia e realidade virtual.

A intemet apoiou principalmente na busca de artigos econsultas aos bancos de dados. Convém ressaltar a importância da atuação do professor como orientador durante o uso dessa ferramenta. Oorientador deve ter um conhecimento prévio dos sites sugeridos, para aumentar a eficiência da pesquisa, além de ser necessária para sua efetiva participação durante o processo não só para evitar a dispersão , mas também para colaborar na construção do conhecimento.

A hipermídia foi utilizada no modo usuario, através da navegação significativa e no modo autoria com a construção de uma página para divulgar os resultados alcançados efomentar a discussão da questão ambiental com a comunidade local.

A realidade virtual foi essencial para a criação de ambientes virtuais não-imersivos que permitiram principalmente visualizar e manipular as estruturas tridimensionais das espécies químicas envolvidas no desenvolvimento dos trabalhos. Com esta ferramenta foi possivel ampliaro entendimento do comportamento atômico da matéria com grande riqueza de detalhes bem como despertar o interesse do aluno para uma realidade que normalmente passa despercebida, pennitindo que ele pudesse interagir com as abstrações e expandir sua compreensão da realidade.

Com esse projeto foi possivel: criar situações de ensino-aprendizagem de Química entre outras disciplinas; estabelecer conexões entre as abordagens macro e sub-microscópicas da matéria; fomentar a cooperação docente e

discente, trabalhar as diversas habilidades dos alunos , eelaborar uma leitura crítica da realidade.

Dentre as principais limitações do projeto destacou-se: a rigidez da estrutura curricular tradicional que atua mais como um freio para este tipo de trabalho; da avaliação, que deveria ser melhor executada ; as dificuldades próprias de se trabalhar com situações novas e complexas. Além disso , há uma grande carência de ambientes virtuais de aprendizagem na área de Química no Brasil. O enfoque instrucionista <sup>é</sup> uma constante na maioria dos ambientes, o que dificulta o trabalho cooperativo e colaborativo on-line. Tambem não foi possível utilizar a inteligência artificial como ferramenta de apoio no desenvolvimento das atividades.

A utilização da pedagogia de projetos aliada às tecnologias das mídias criou uma situação de complementaridade muito favorável ao aprendizado significativo, além de gerar ambientes propícios à colaboração e cooperação. Seguindo essa linha de ação, sugere-se a continuidade e ampliação desse projeto com a pesquisa de soluções para os problemas detectados nessa fase inicial , bem como o desenvolvimento de temas voltados não só para os conteúdos da Química, más também para outras áreas do conhecimento. Para isso, será necessário uma maior flexibilização do currículo e uma abertura da Escola para o desafio de interagir com a comunidade.

# 7- FONTES BIBLIOGRÁFICAS

- ADOBE SYSTEM INC. Products. Disponível on-Iine no endereço: http://www.adobe.com/products/main.html . Acessado em 5 dez. 2000.
- AMERICAN PUBLIC HEALTH ASSOCIATION. Standard Methods for the Examination of Water and Wastewater. Washington , 1998. 550p.
- ANDROMEDA SOFTWARE INC. Products Description. Disponível on-Iine no endereço: http://www.andromedasoftware.com/cd213.htm. 20 nov. 2000.
- APPLE COMPUTER INC. Quick Time for Windows. Dsponivel on-line no endereço: http://quicktime.apple.com/. Acessado em 2 dez. 2000.
- APPLE COMPUTER INC. QuickTime. Disponível on-Iine no endereço: http://www.apple.com/quicktime/. Acessado em 4 dez. 2000.
- BElLER,A & LlMA,V.L.S. Permitir ao Leitor Desempenhar o Papel de Criador de Significado: Autoria e Aprendizado numa interface de Hipertexto. ln: Simpósio Brasileiro de Informática na Educação,7., 1996,B. Horizonte. Anais do VII Simpósio Brasileiro de Informática na Educação. Belo Horizonte: SBC-UFMG,1996.469p. p. 215-226.
- BERNSTElN,J.,SHAIK,S.S. The Wave-Particle Duality. Journal of Chemical Education,Austin,v.65, n.4, p. 339, april,1988.
- BITTENCOURT,G..Inteligência Artificial: Ferramentas e Teorias. Florianópolis: Ed. UFSC,1998. p.56.
- BITTENCOURT,G. Inteligência Artificial: Ferramentas e Teorias. Florianópolis: Ed. UFSC,1998.p. 51.
- BORGES,K.S.,OLlVElRA,J.B.,FILH0,0. P. Ensino à Distância,Bibliotecas Digitais e Direitos Autorais. ln: Congresso Nacional Da Sociedade Brasileira de Computação,19,1999,Rio de Janeiro. Anais do XIX Congresso Nacional da Computação, v.1. EntreLugar,1999.1004p. p. 937-947.
- BRNA,P. Modelos de colaboração. Tradução: Álvaro de Azevedo Diaz. Revista Brasileira de lnfonnática na Educação, Porto Alegre, n.3,p.9-15,set. 1998.
- BROWN,T.L, LeMAY,H.E, BURSTEN,B.E. Quimica : Ciência central. 7° ed. Rio de Janeiro : Livros Técnicos e Científicos,1999. cap.2, p.24.
- BUGAY,E.L.,ULBRlCHT,V.R. Hipermídia. Florianópolis: Bookstore,2000.p.65-83.

BUGAY,E.L.,ULBRlCHT,V.R. Hipermídia. Florianópolis: Bookstore,2000. p.97-114.

- BYRNE,C.M. Water on Tap: The Use of Virtual Reality as an Educational Tool. Washington,1996. dissertation submitted in partial fulfillment of the requirements for the Doctoral degree at the University of Washington,1996.<br>Disponível on-line no no endereco: Disponível \_ no endereco: http://www.hitl.washington.edu/publications/dissertations/Byrne/title.html. Acessado em 2dez.1999.
- CAMARGO,K.G. inteligência Artificial Aplicada à Nutrição na Prescrição de Planos Alimentares, 1999. Tese (Doutorado em Engenharia de Produção) -Programa de Pós-Graduação em Engenharia de Produção,UFSC,1999.<br>Disponível on-line no endereco: http://www.eps.ufsc.br/teses99/casas/. endereço: http://www.eps.ufsc.br/teses99/casas/. Acessado em 15 nov. 2000.
- CAMBRIDGESOFT CORPORATION. Products description:ChemOffice. Disponível on-line no endereço http://www.chemsoft.com. 12 mai 1998.
- CAPRA, F. OTao da Física. São Paulo : Cultrix,1984. p.26.
- CARMO,G.N. Química: da teoria à realidade.v.1. São Paulo: Scipione,1995. p.105.
- CASAS, .A. A. Contribuições para a Modelagem de um Ambiente Inteligente de Virtual,1999. Tese(Doutorado em Engenharia de Produção) - Programa de Pós-Graduação em Engenharia de Produção, UFSC, 1999. http://www.eps.ufsc.br/teses99/casas/. Acessado em 10 fev. 2000.
- CASAS,L.A .A .,MEDlCA,V.L.B. & FlALHO,F.A .P. Construção de Conhecimento por Imersão em Ambientes de Realidade Virtual. In: Simpósio Brasileiro de<br>Informática na Educação 7, 1996 B. Horizonte, Anais do VII Simpósio Educação,7, 1996,B. Horizonte. Anais do VII Simpósio Brasileiro de informática na Educação,BeIo Horizonte: SBC-UFMG,1996.469p. p.29-41.
- CASHER,O .,PAGE,C.S.,RZEPA,H.S. Virtual Reality Modelling Language (VRML) in Chemistry. Disponível on-line no endereço: http://www.ch.ic.ac.uk/rzepa/vrml/ Acessado em 5 dez. 2000.
- CESÁRIO,M.,MElRA,W.,FONSECA R.,ZlVlANI,N. Melhorando a Qualidade de Serviços de Busca na Intemet.ln: Congresso Nacional Da Sociedade Brasileira de Computação,19,1999,Rio de Janeiro. Anais do XIX Congresso Nacional da<br>Sociedade Brasileira de Computação,v.1, Rio de Janeiro: Computação, v.1. EntreLugar,1999.1004p. p. 309-322.
- CHAlBEN,H. Inteligência Artificial na Educação. Disponível on-line no endereço: http://www.cce.ufpr.br/~hamilton/iaed/iaed.htm. Acessado em 19 nov.1999.
- CHEMFINDER. Database and Internet Searching. Disponível on-line no endereço: http://www.chemfinder.com/. 25 nov. 2000.
- COELHO,H.C. Internet Sem Fio: Desplugue e Use. Revista Veja. São PauIo,n.1645,p.58-60,abriI 2000.
- COLOMBO,C.B. Introdução à Internet. Campinas: People Brasil Educação.,1998.77p.
- COMPUTER ASSOCIATTES COMPANY. Cosmo Software. Disponível on-line no endereço: http://www.cai.com/cosmo/. Acessado em 3 nov. 2000.
- COSTA,R.M.,XEXÉO,G.B. A Internet nas Escolas: Uma proposta de ação. In:Simpósio Brasileiro de Informática na Educação,7., 1996,B. Horizonte. Anais do VII Simpósio Brasileiro de Informática na Educação. Belo Horizonte: SBC-UFMG,1996.469p. p. 105-118.
- DEDE,C.,SALZMAN,M.C.,LOFTIN,R.B.,SPRAG,D. Multisensory Immersion as a Modeling Environment for Learning Complex Scientific Concepts. Disponível on-line no endereço: http://www.virtual.gmu.edu/oldhtml/index3.htm. Acessado em 17 dez.1999.
- DEWEY,John. Vida e Educação. Tradução de Anísio Teixeira. 10° edição.São Paulo: Melhoramentos,1978.p.85.
- DOLLE,J.M. Para Compreender Jean Piaget. Tradução de Álvaro Cabral.Rio de Janeiro: Guanabara Koogan,1995. p.41.
- DULARCH,N.l.,MAVOR,A.S. Virtual Reality: Scientific and Technological Challenges. Washington: National Academy Press,1995. p.387-443.
- ECO-92. Ministério do Meio Ambiente.Agenda 21 Brasileira. Rio de Janeiro,1992. Acessado em 4/8/00 : www.mma.gov.br/
- EDDlNGS,J. Como Funciona a Internet. Trad. De Túlio Camargo da Silva. São Paulo: Quark do Brasil, 1994. 217p.
- EDINFORMATICS. Mathmol Activity Center. Disponível on~line no endereço: http://www.mathmol.com. Acessado em 28 nov. 2000.
- ESCOLANET. Disponível on-line no endereço: http://www.escolanet.com.br. Acessado em 2 dez. 2000.
- FELTRE,R. Quimica: Físico-Química. v.2. 4ª ed. São Paulo: Moderna,1994. p. 476.

FELTRE,R. Química: Química Geral. 4\* ed. São Paulo: Modema,1994.cap.3,p.59.

FONSECA,M.R.M. Química : Química geral. São Paulo: FTD,1992. p. 19.

- FREIRE, P. Pedagogia da Autonomia: saberes necessários à prática educativa.13<sup>ª</sup> ed. São Paulo: Paz e Terra,1999. p. 37.
- FRlTZEN,S.J. Exercícios Práticos de Dinâmica de Grupo e de Relações Humanas – volume 4. 3ª Edição. Petrópolis: Vozes,1978. p. 49-53. <mark>.</mark>
- GADOTTI, M. História das idéias pedagÓgicas.4° ed. São Paulo : Ática,1996. p.312-313.
- GADOTTI, M. Pedagogia da Práxis.2° ed. São Paulo: Cortez,1998. p.129.
- GARClA,P.S.A lntemet Como Nova Mídia na Educação. Disponível on-line no endereço http://www.geocities.com/Athens/Delphi/2361/index.htmI . Acessado em 20 out. 2000.
- GRUPO DE PEsQu|sA EM EDUCAÇÃO QuíM|cA. interações <sup>e</sup> Transformações: Química para o segundo grau: guia do professor / GEPEQ. 3<sup>ª</sup> ed. São Paulo: editora da USP,1997. p. 16.
- HARASlM,L. Educação on-line: um novo domínio. Disponível on-line no endereço: http://server.ied.br/fepesmig2/arquivos/148/educaoon21.doc . Acessado 17 dez. 2000.
- HARTWlG,D.R.,SOUZA,E.,MOTA,R.N. Química <sup>1</sup>: Química Geral e Inorgânica. São Paulo: Scipione, 1999. p. 85-97.
- HElDE,A., STlLBORNE,L. Guia do Professor para a lntemet. Porto Alegre: ArtMed.,1999. 340p.
- HERNÁNDEZ,F.,VENTURA,M. A Organização do currículo por projetos de trabalho: o conhecimento é um caleidoscópio. 5° edição. Tradução de Jussara Haubert Rodrigues. Porto Alegre: ArtMed,1998. p.67-76.
- HERNÁNDEZ, Fernando. Transgressäo e mudança na Educação: os projetos de trabalho. Tradução de Jussara Haubert Rodrigues. Porto Alegre: ArtMed,1998. p.67-75.
- HERNÁNDEZ, Fernando. Transgressäo e mudança na Educação: os projetos Jussara Haubert Rodrigues. Porto Alegre: ArtMed,1998. p.83-86.
- HERRON, J. P. Piaget for Chemistry Explaining what "Good" Stdudents can not Understand. Journal Chemical Education, v.52, n.2, p.146-150, feb. 1975.
- HUTCHlSON,D. Educação Ecológica: ldéias sobre consciência ambiental. Tradução Dayse Batista. Porto Alegre: ArtMed,2000. p. 30-32.
- KERCKHOVE,D. A pele da Cultura: uma investigação sobre a nova realidade eletrônica. Lisboa: Relógios D'Agua,1995.
- KlRNER,C. Sistemas de Realidade Virtual. Grupo de pesquisas em realidade virtual da UFSCar. Disponível on-line no endereço : http://www.dc.ufscar.br/~grv/ . Acessado em 21 nov.2000.
- LElTE,L.H.A . Pedagogia de Projetos. Presença PedagÓgica,B. Horizonte,v.2, n.8, p. 27-28, mar/abr. 1996.
- LEMBO,A. Quimica : realidade e contexto.v.1. São Paulo: Ática,1999. p. 114- 115.
- LÉVY,P. A Máquina Universo: criação,cognição e cultura informática. Trad. de Bruno Charles Magne. Porto Alegre: ArtMed,1998.p.32.
- LÉVY, P. As tecnologias da Inteligência: O futuro do Pensamento na Era da Informática. Tradução de Carlos Irineu da Costa. Rio de Janeiro: Ed. 34,1999.208p.
- LÉVY, P. O que é Virtual? São Paulo: ed. 34, 1996, 160p.
- LlMA,C.M. introdução à Inteligência Artificial. Disponivel on-line no endereço: http://www.elo.com.br/~cynthia. Acessado em 10 ago. 2000.
- LlSENSKY,G.C.,BLACKWELL,J.M.,ELLlS,A . B. Solid State Resources. Madison: Division of Chemical Education of American Chemical Society,1998. CD-ROM.
- LOEFFLER, P.A. Fundamental Concepts in the Teaching of Chemistry. Journal of Chemical Education,Austin,v.66, n.11, p. 928-929, nov,1989.
- MACROMEDIA INC. Products . Disponível on-line no endereço: http://www.macromedia.com/software/authorware/. Acessado em 5 dez. 2000.
- MARCELO,J.,PlNTO,M.J.N.,RlO,M.,FRElTAS,V. Yellow Pages de Recursos lntemet. Disponível on-line no endereço: http://marco.uminho.pt/CCG/papers/yp/yp.html . Acessado em 17 dez. 2000.
- MARKHAM,J.R. Flying over Atoms. Madison: Division of Chemical Education of American Chemical Society,1998. CD-ROM.
- MARTINDALE, J. Martindale's Health Science Guide : Chemistry Center. Disponivel on-line no endereço: http://www-sci.lib.uci.edu/HSG/HSGuide.html. Acessado em 13 maio 2000.
- MICROSOFT CORPORATION. Windows Technology. Disponivel on-line no endereço: http://www.microsoft.com. Acessado em 6 dez. 2000.
- MINISTÉRIO DA EDUCAÇÃO. Parâmetros Curriculares Nacionais para o Ensino Médio- Conhecimentos de Química. Brasília, 1998.
- MINISTÉRIO DO MEIO AMBIENTE-MMA. Resoluções da Comissão Nacional do Meio Ambiente. R20l86. Brasília, 1986. Disponivel on-line no endereço: http://www.planalto.gov.br. Acessado em 2/2001.
- MOLECULAR ARTS CORPORATION. WebMolecules. Disponivel on-line no endereço: http://www.webmolecules.com. 4 fev. 2000.
- MORAN,J.M. Desafios da internet para o professor.Disponível on-line no endereço http://www.eca.usp.br/prof/moran/intern.htm . Acessado em 3 nov. 2000.
- MÚLLER,D.N. Definições Básicas: Histórico da Inteligência Artificial. Disponível endereco: http://www.ulbra.tche.br/~danielnm/ia/defbas/de.html. Acessado em 18 nov. 2000.
- NEGROPONTE,N. A Vida Digital. Tradução Sérgio Tellaroli. São Paulo: Companhia das Letras,1995. 231p.
- NEITZEL,L.C.,SUBTIL,M.J.D.,GOMES,R.C.G. Hipertexto e Interdisciplinaridade. Disponivel on-line no endereço: htt<u>p://www.geocities.com/Athens/Sparta/1350/hipertex.html</u>. Acessado em 10 out. 1999.
- NETSCAPE. Dowload Area. Disponível on-line no endereço: http://www.netscape.com Acessado em 6 dez. 2000.
- NOGUEIRA,C.,VARGAS,N\_ A Radiografia da Internet Brasileira. Revista Veja \_ São Paulo,n.1672,p.136-141,out.2000.
- NOVAIS,V.L.D. Estrutura da matéria. 2° ed. São Paulo: Atual,1981. p.49-50.
- O`CONNOR,R. Fundamentos de Quím¡ca;tradução: Elia Tfouni. São Paulo: Harper & Row do Brasil,1977. p.23-24.
- OCCUPATIONAL SAFETY HEALTH ADMINISTRATION OSHA. Sampling and<br>Analitical Methods. Disponível on-line no endereço: http://www.osha-Analitical Methods. Disponível on-line slc.qov/dts/sltc/methodsñndex.html. Acessado em 11/2000.
- PERUZZO,T.M.,CANTO,E.L. Quimica: na abordagem do cotidiano.v.1. São Paulo: Moderna,1993. p. 75-76.
- PETERSON,E. Em Busca de uma Saída. Revista Veja. São PauIo,n.1645,p.48,abriI 2000.
- PIAGET, J. Para onde vai a educação?Traduçäo de Ivete Braga.7° ed. Rio de Janeiro: José Olímpio, 1980. p.15.
- PINHO,M.S. Realidade Virtual Como Ferramenta de Informática na Educação. Disponivel on-line no endereço:http://grv.inf.pucrs.br/Pagina/Educa/educa.htm. Acessado em 6 nov. 2000. .
- POWELL,B.,WICKRE,K. Atlas da Teia Mundial. Trad. de Túlio Camargo da Silva e Marina Neumann Vaz. São Paulo: Quark do Brasil,1995.p.3-21.

RABUSKE,R.A. Inteligência Artificial \_ Florianópolis: Ed. UFSC,1995.

- ROSSLER,F.,ZANESCO,J.,GlRAFFA,L.M.M.,CAZELLA,S.C. XPS/E-Plus: Uma Ferramenta educacional para construção de Sistemas Especialistas Baseados Regras. Simpósio Brasileiro de Informática na Educação, 7., 1996, B. Horizonte. Anais do VII Simpósio Brasileiro de Informática na Educação. Belo Horizonte: SBC-UFMG,1996.469p. p. 327-335.
- RUSSELL,S.J.,PETER,l.N. Artificial Intelligence: A Modern Approach. New Jersey: Prentice Hall, 1995. 932p.
- SANTOS, N. Estado da Arte em Espaços Virtuais de Ensino e Aprendizagem. Revista Brasileira de Informática na Educação. Porto AIegre,n. 4,p.88, abril,1999.
- SARDELLA,A . Curso de Química: Química Geral. 23ed. São Paulo: Ática,1997. p.98.
- SCHWElTZER,A .Ferramentas para a Educação Apoiada na lntemet. Disponível on-line no ho endereço: <u>http://server.led.br/cgi</u>bin/sirius cql/fepesmig2.cgi?tool=disciplina&subtool=biblioteca&oficina=&suport e=&disciplina=137. Acessado em 15 dez. 2000.
- SlENKO,M.J.,PLANE,R.A. Química. 6° ed. São Paulo: Companhia Editora Nacional,1978.p. 41.
- SOUZA,L.M. A realidade Virtual em Micromundos Educacionais. Disponível on-<br>line mo endereço: http://camoes.rnl.ist.utl.pt/~ichttp://camoes.rnl.ist.utl.pt/~iceac/POR/Seminarios/LuisSousa/vreduc2 Imcs.html. Acessado em 7 out.1999.
- THE WORLD LECTURE HALL. Disponível on-line no endereço: http://www.utexas.edu/world/lecture/\_ Acessado em 10 dez. 2000.

TOCOWS INC. Software. Disponível on-line no endereço: http://www.tucows.com.br/ Acessado em 16 dez. 2000.

- TRAUER,E.,LUZ,R.P. Virtual Lab: Ensino Através de Laboratórios Virtuais. ln: Workshop de Realidade Virtual,1,1997,São Paulo. Anais do I Workshop de<br>Realidade Virtual,São Paulo: USP,1997, p.134, Disponível on-line, no Realidade Virtual, São Paulo: USP, 1997. p. 134. Disponível on-line endereço: http:/Iwww.Irv.eps.ufsc.br/portlmenu/Principal 2.htm. Acessado em 30 nov.2000. <sup>4</sup>
- ULBRICHT,V.R. Ambientes Hipermídia para Aprendizagem. Disponível on-line http://server.led.br/cgi-bin/sirius\_cgi/fepesmig2.cgi?first=1 \_ Acessado em 12 set. 1999.
- ULBR|CHT,V.R. Hiperrnídia Pedagógica. Disponível on-line no endereço http://www.cce.ufsc.br/~ulbricht/hipermidiaensino/disciplina/artigos/art/art2.html. Acessado em 5abr.2000.
- UMEA UNIVERSITY. Department of Analytical Chemistry. Chemistry Teaching Resources. Disponivel on-line no endereço: <u>http://www.anachem.umu.se/eks/pointers.htm</u>. Acessado em 29 nov. 2000.
- UNIVERSIDADE DE SÃO PAULO. Instituto de Química. Allchemy Web. Disponível on-line no endereço: http://allchemy.ig.usp.br. Acessado em 1 dez.2000.
- UNIVERSIDADE FERDERAL DE SANTA CATARINA. Laboratório de endereço: http://www.lrv.eps.ufsc.br Acessado em 30 nov. 2000.
- UNIVERSIDADE FEDERAL DE SANTA CATARINA. Metodologia da Pesquisae Produção da Dissertação. Florianópolis: LED,2000. p.14.
- UNIVERSITY OF MINNESOTA. lternet 2: The Next Educational and Research Network. Disponível on-line no endereço: htt<u>p://www.nts.umn.edu/internet2/whatis.html</u>. Acessado em 15 dez. 2000.
- UNIVERSITY OF OXFORD. Department of Chemistry. Chemistry Online. Disponível on-line no endereço: http://www.chem.ox.ac.uk/it/. Acessado em 28 nov. 2000.
- UNIVERSITY OF SHEFFIELD:DEPARTMENT OF CHEMISTRY. Chemdex. Disponível on-line no endereço: http://www.chemdex.org. Acessado em 28 nov.2000.
- USBERCO,J.,SALVADOR,E. Quimica : Química Geral. São Paulo: Saraiva,1995. p.1e5-166.

VAVASSORI,F.B.,GAUTHlER,F.O \_ internet na Educação. Disponível on-line no http://server.led.br/cgibin/sirius cgi/fepesmig2.cgi?tool=disciplina&subtool=biblioteca&oficina=&suport e=&disciglina=149.Acessado em 17 dez. 2000.

- VlElRA,S.M. A história do Hipertexto. Disponível on-line no endereço http://www.eca.usp.br/prof/mylene/posgrad/conceitos/hipertex/hiper.htm Acessado em 10 nov. 2000.
- WINN, W. A Conceptual Bases for Education Applications of Virtual Reality. Human Interface Technology Laboratory, University of Washington, aug 93. Report no. TR-93-9. Disponível on-line no endereço http://www.hitl.washington.edu/publications/r-93-9.html. Acessado em 5 nov. 2000.
- WINSTON,P.H. Artificial Intelligence. 2d Ed.Addison-Wesley, Reading,MA, 1984<br>apud BITTENCOURT,G. Inteligência Artificial: Ferramentas e Teorias. apud BITTENCOURT,G. Inteligência Artificial: Ferramentas e Florianópolis: Ed. UFSC,1998.
- WONG,Y. Atomic Orbitals CD. Sudbury: Jones and Bartlett Publishers,1996.CD-ROM.